## Boki: Stateful Serverless Computing with Shared Logs

**Zhipeng Jia** *University of Texas at Austin*

Emmett Witchel *University of Texas at Austin and Katana Graph*

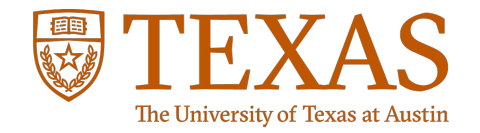

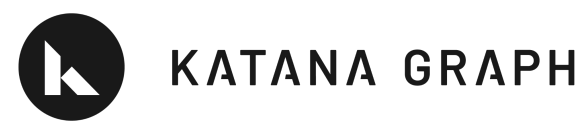

### Today's Serverless Computing

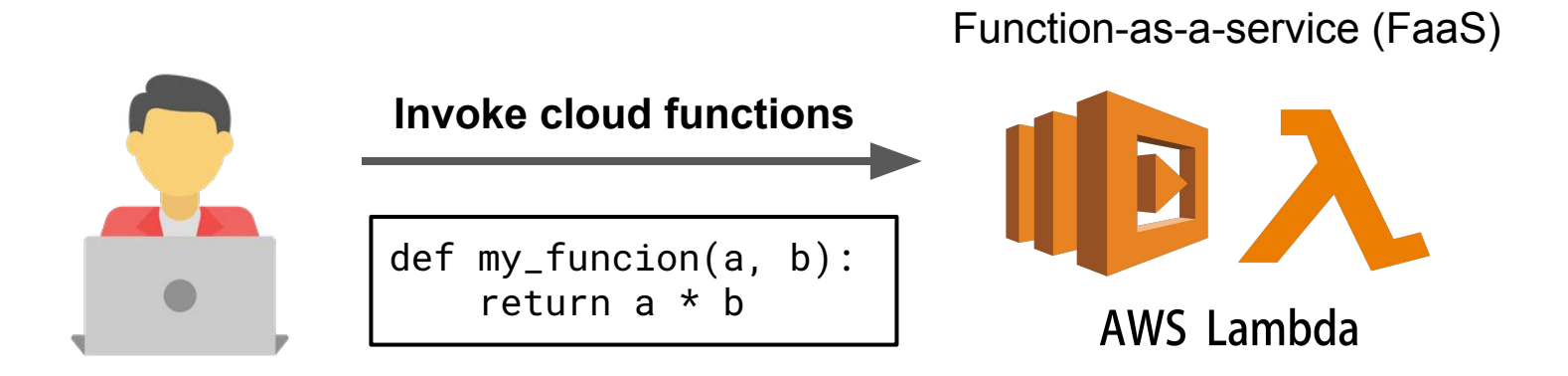

**For stateless functions, FaaS is**

- Easy-to-use
- Highly elastic (1,000's of concurrent functions)

#### Today's Stateful Serverless Computing

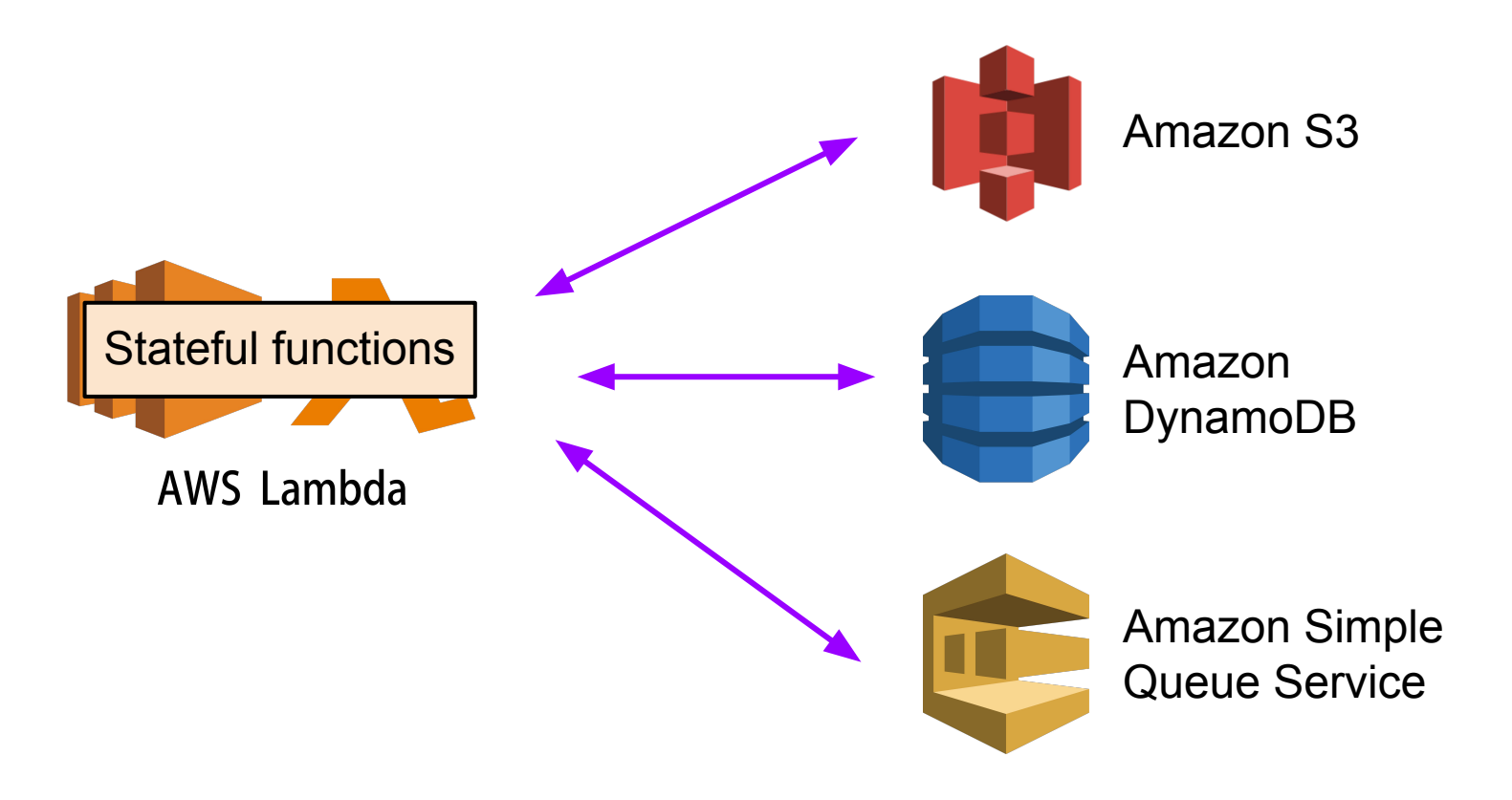

#### Today's Stateful Serverless Computing

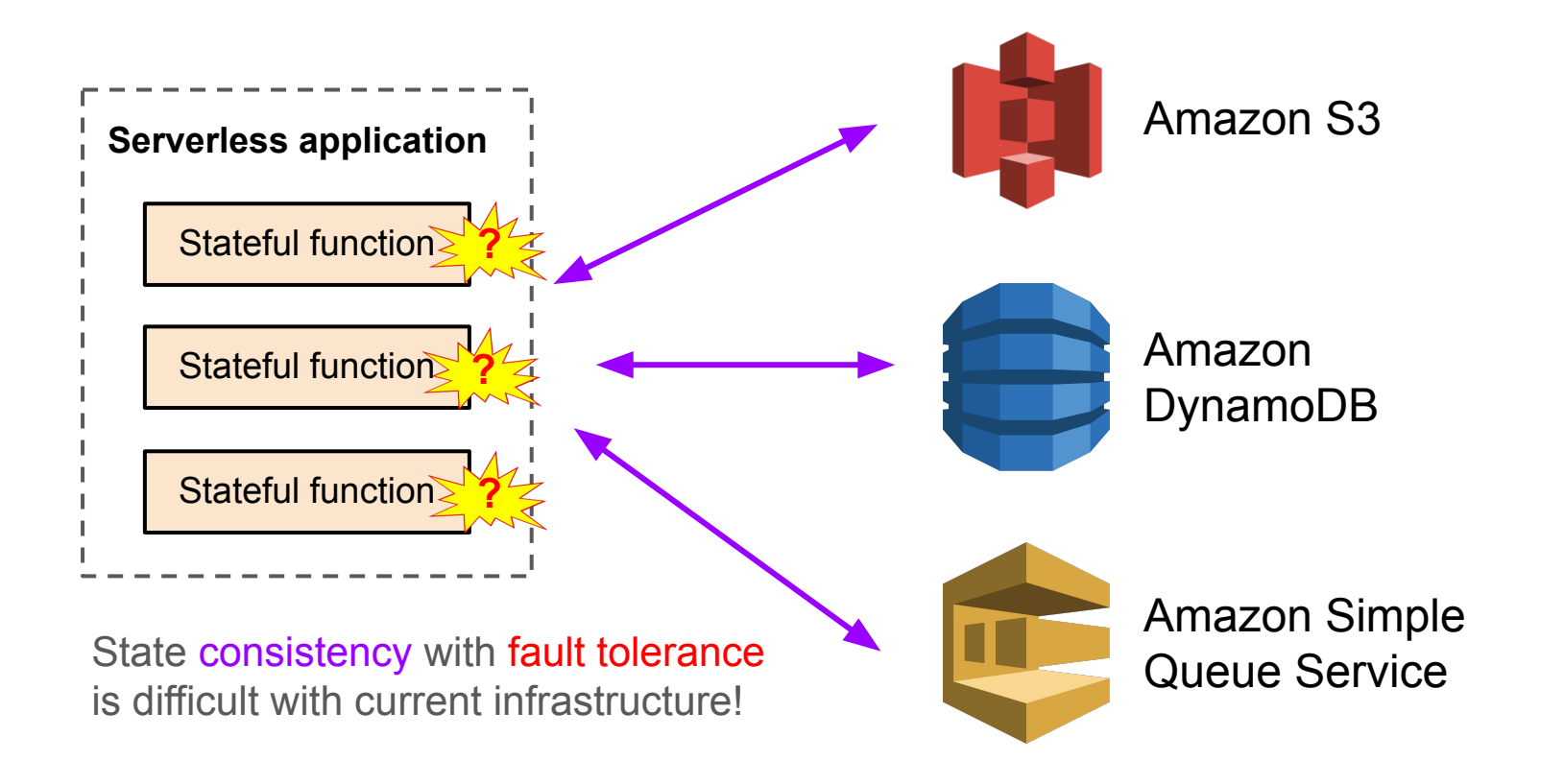

#### Example: Conference Registration App

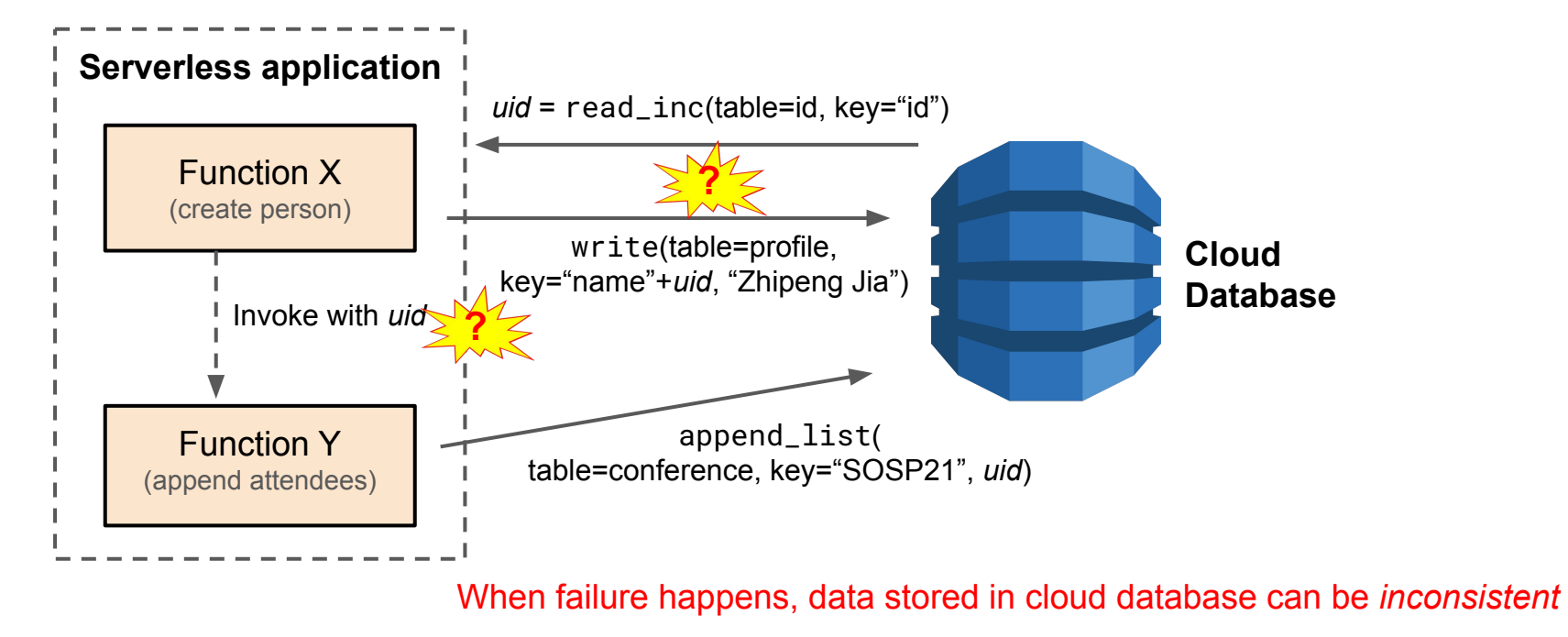

No easy way to detect and fix the inconsistency

### Shared Logs: The Missing Piece in Serverless

The shared log as a *write-ahead redo log* for fault tolerance

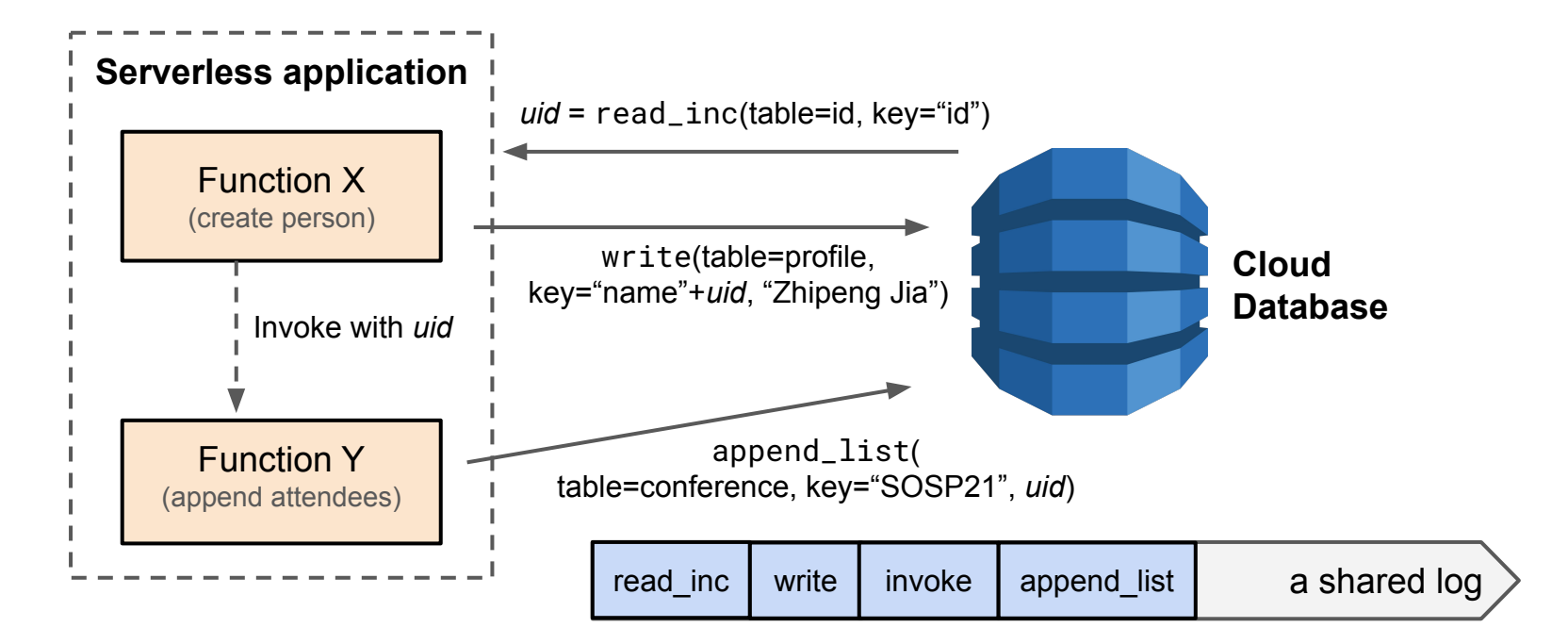

### Shared Logs: The Missing Piece in Serverless

The shared log for *state machine replication* (SMR)

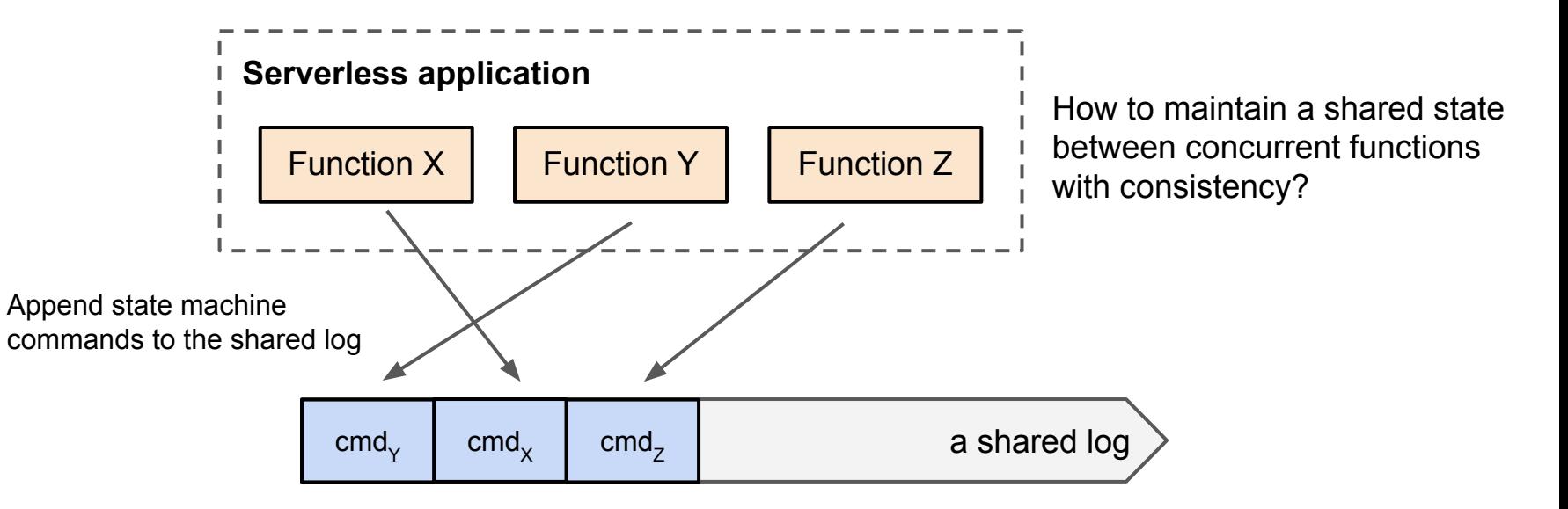

### Shared Logs: The Missing Piece in Serverless

The shared log for *state machine replication* (SMR)

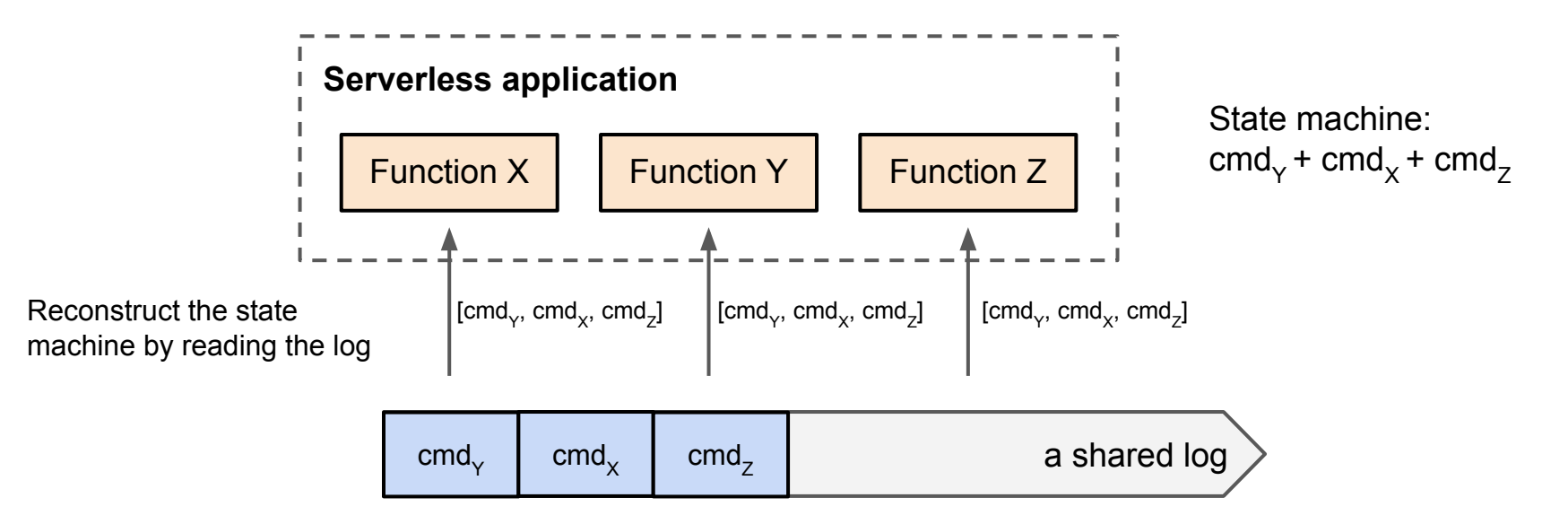

*Total order* provided by the shared log is the source of *consistency*

#### Boki: FaaS + Shared Logs + Support Libraries

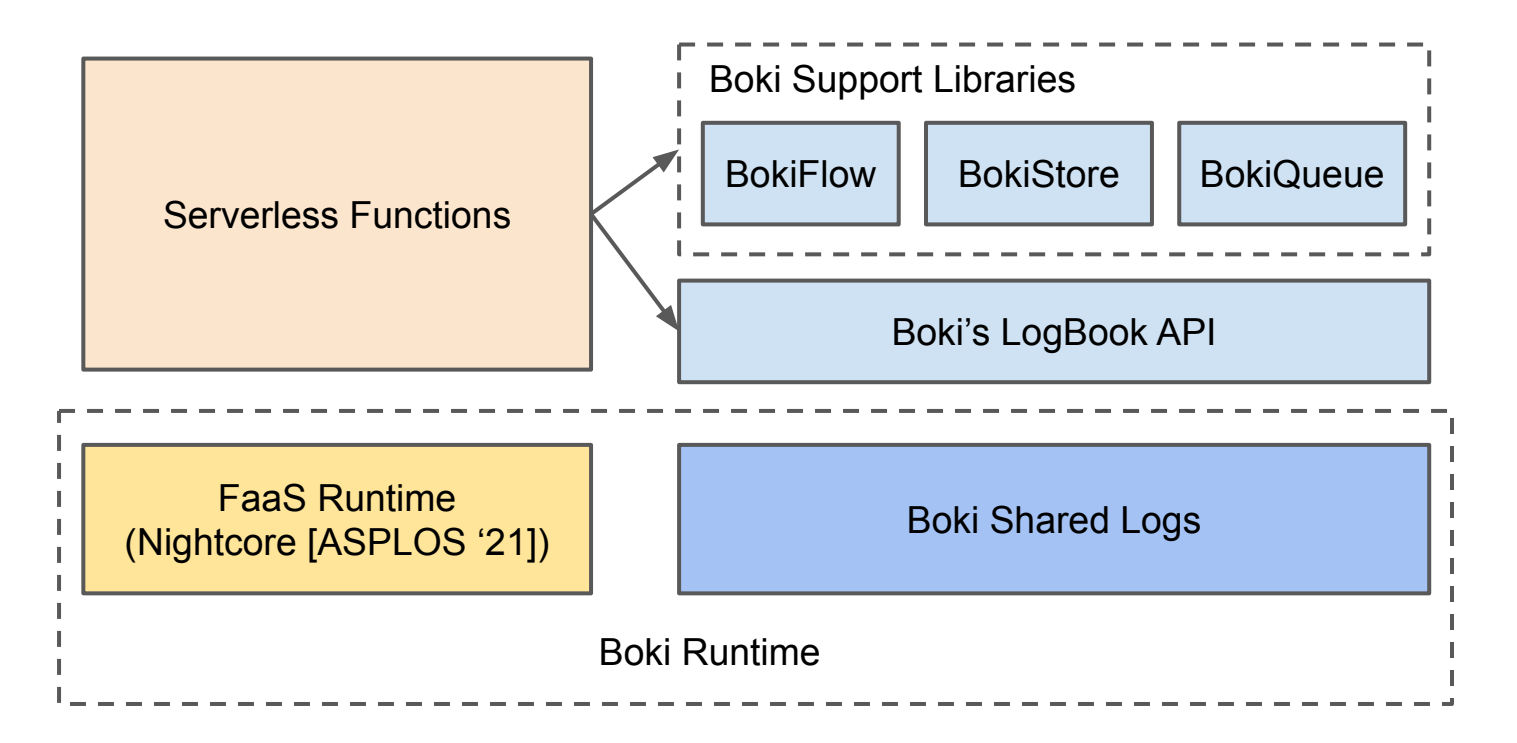

† Boki is the pronunciation of "簿記", meaning *bookkeeping* in Japanese

#### Boki: FaaS + Shared Logs + Support Libraries

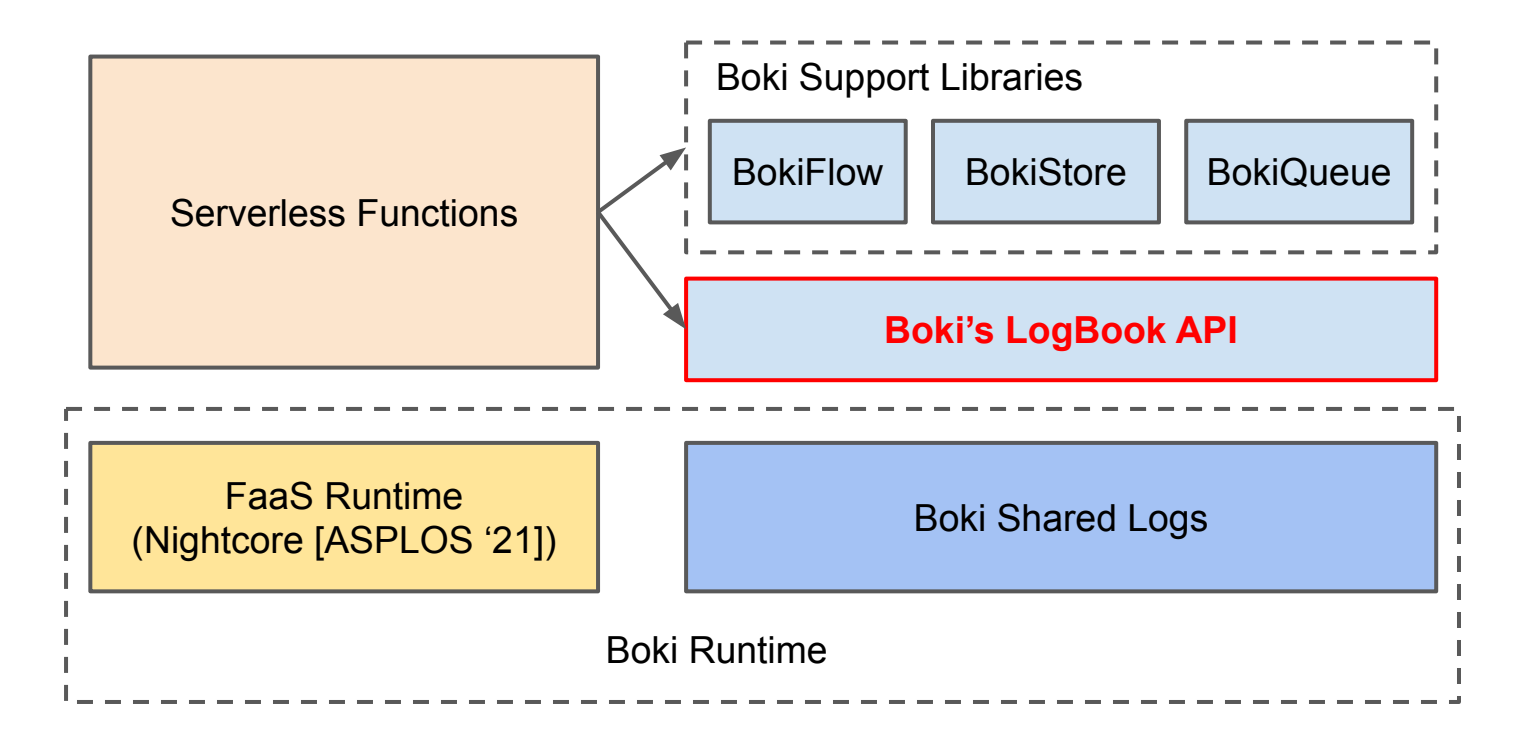

### LogBook: Shared Log API for Serverless Functions

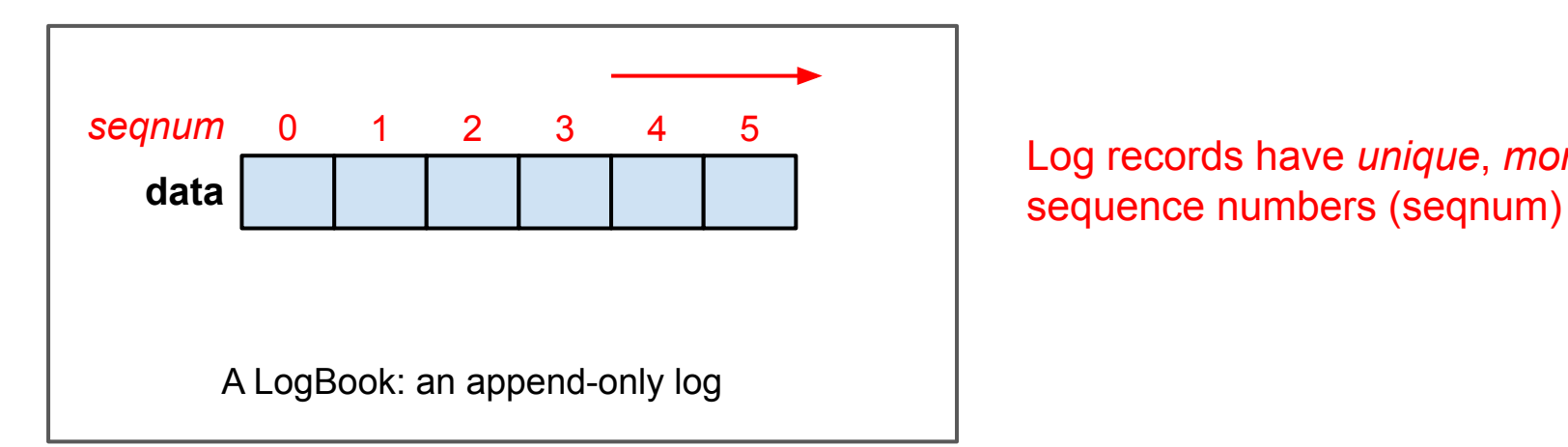

Log records have *unique*, *monotonic*

### LogBook: Shared Log API for Serverless Functions

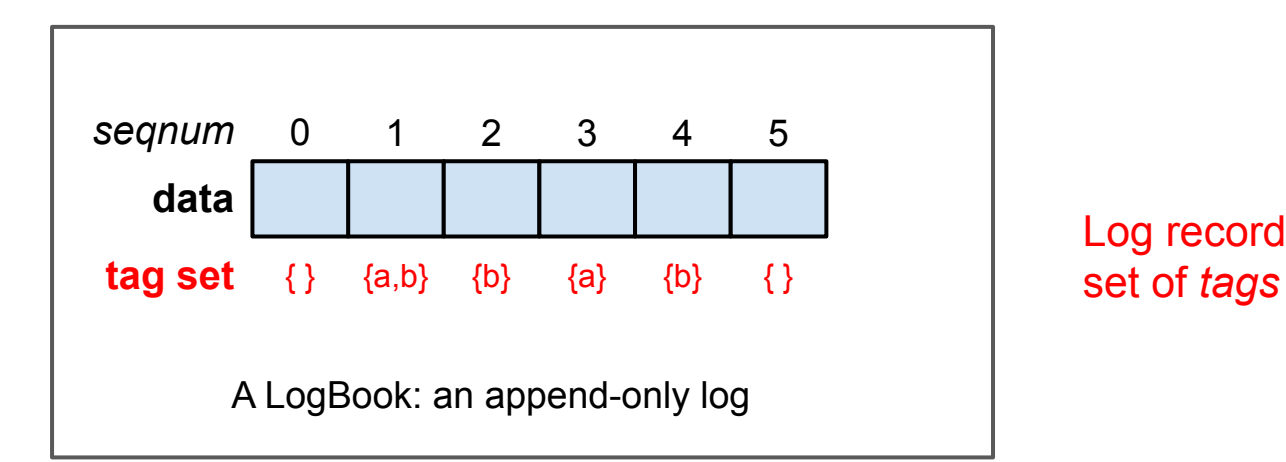

Log records can have an optional

Tag is used for selective reads, so that records with the same tag will form a logical sub-stream

#### Function Invocations *Share* a LogBook

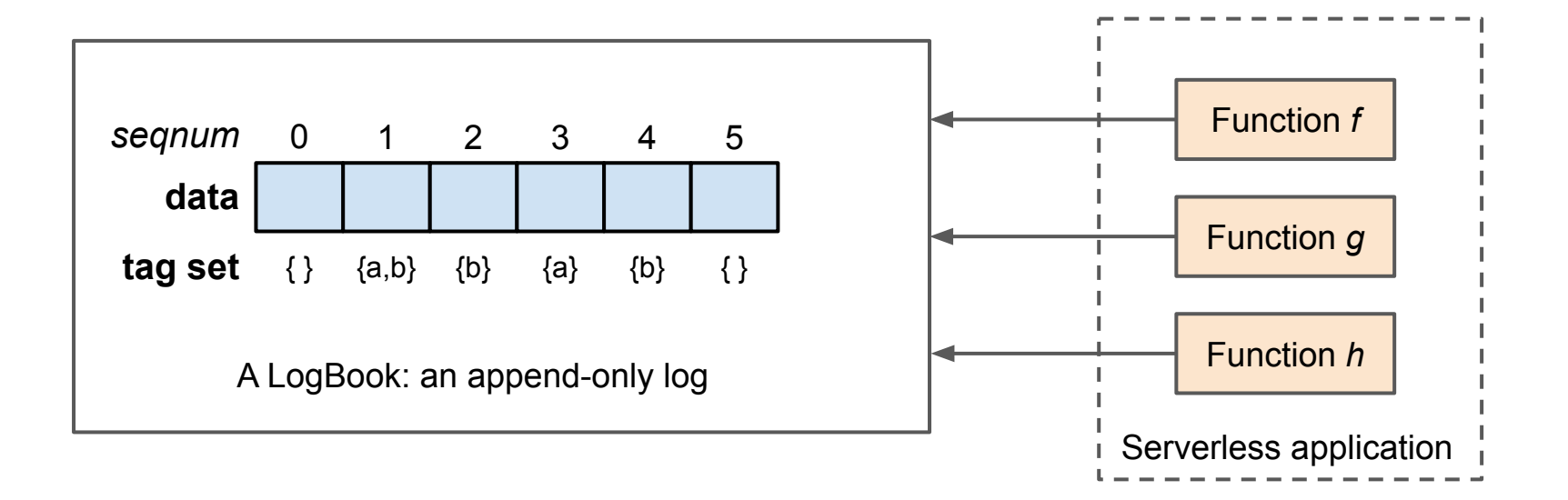

#### Boki: FaaS + Shared Logs + Support Libraries

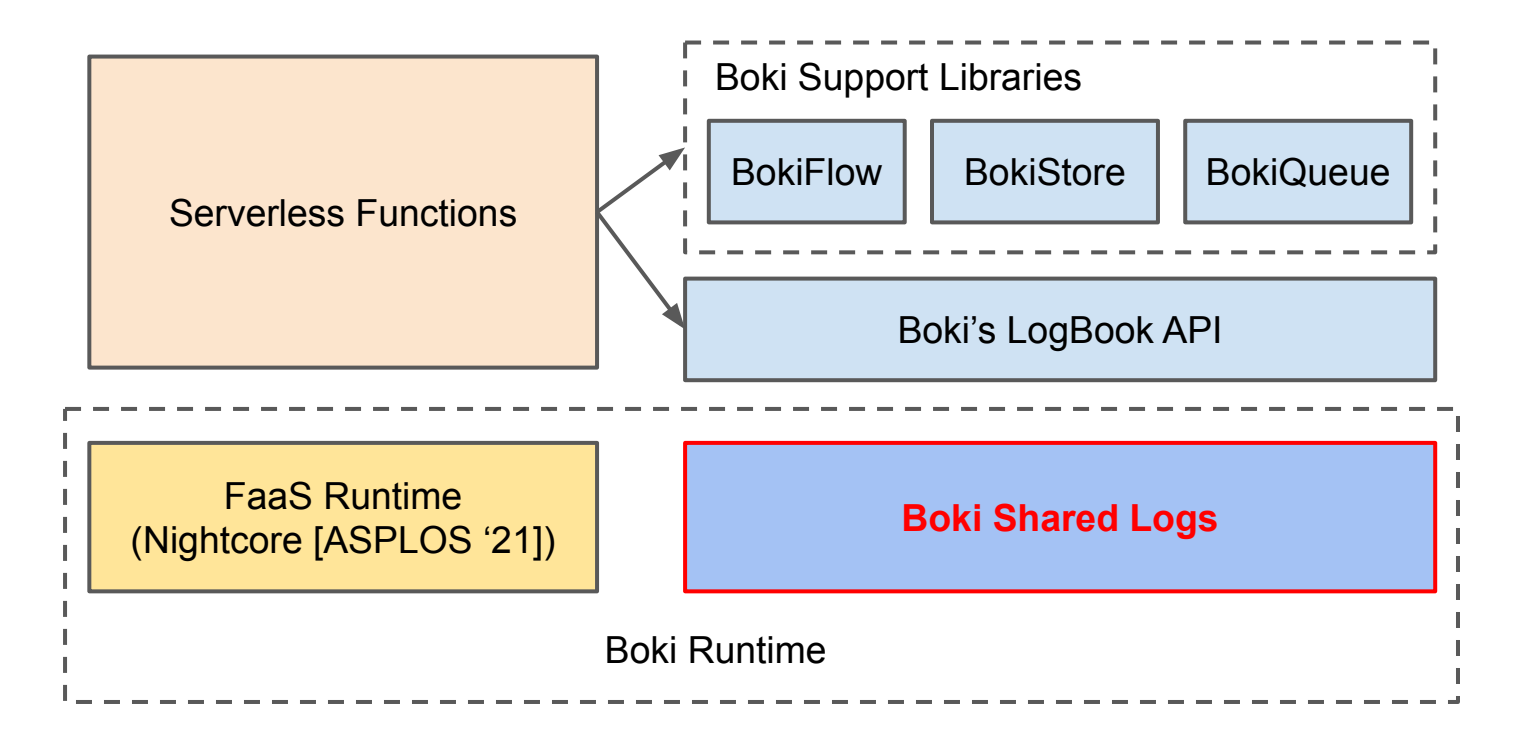

### Challenges for Serverless Shared Logs

Serverless environment requires Boki to efficiently support *diverse* use patterns of shared logs

#### ● **High Throughput**

State-of-the-art shared log: 1M appends per second

#### ● **Low Latency**

Serverless environment disaggregates compute and storage Low-latency reads can only be achieved by caching, and Boki has to address read consistency

#### **High Density**

Many serverless applications have small resource use Boki has to efficiently support a high density of small LogBooks

### Boki's Techniques

- Multiplexing LogBooks on internal physical logs, with log indices for flexible log reads (achieve high density)
- Co-locating log indices and record caches with functions (achieve low latency)
- Metalog design that jointly addresses *log ordering*, *read consistency*, and *fault tolerance* (achieve high throughput, and bridge components together as a distributed system)

### Boki's Techniques

- Multiplexing LogBooks on internal physical logs, with log indices for flexible log reads
- Co-locating log indices and record caches with functions
- Metalog design that jointly addresses *log ordering*, *read consistency*, and *fault tolerance*

#### LogBooks are Multiplexed onto Internal Physical Logs

Boki's internal physical logs are distributed shared logs with high-throughput

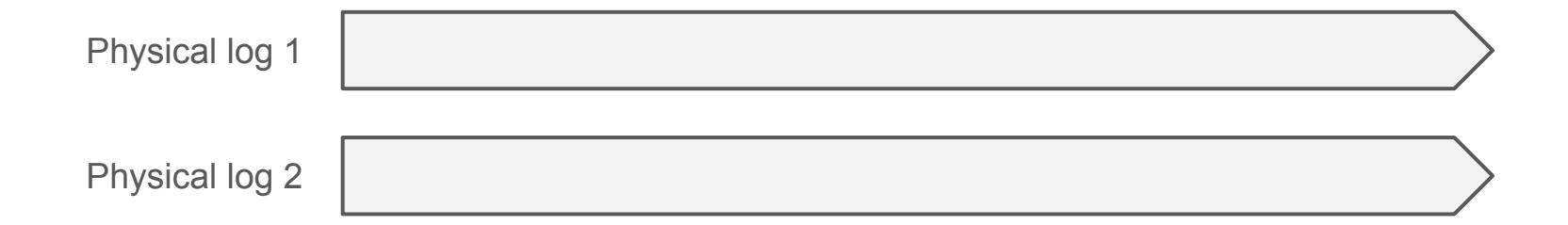

### LogBooks are Multiplexed onto Internal Physical Logs

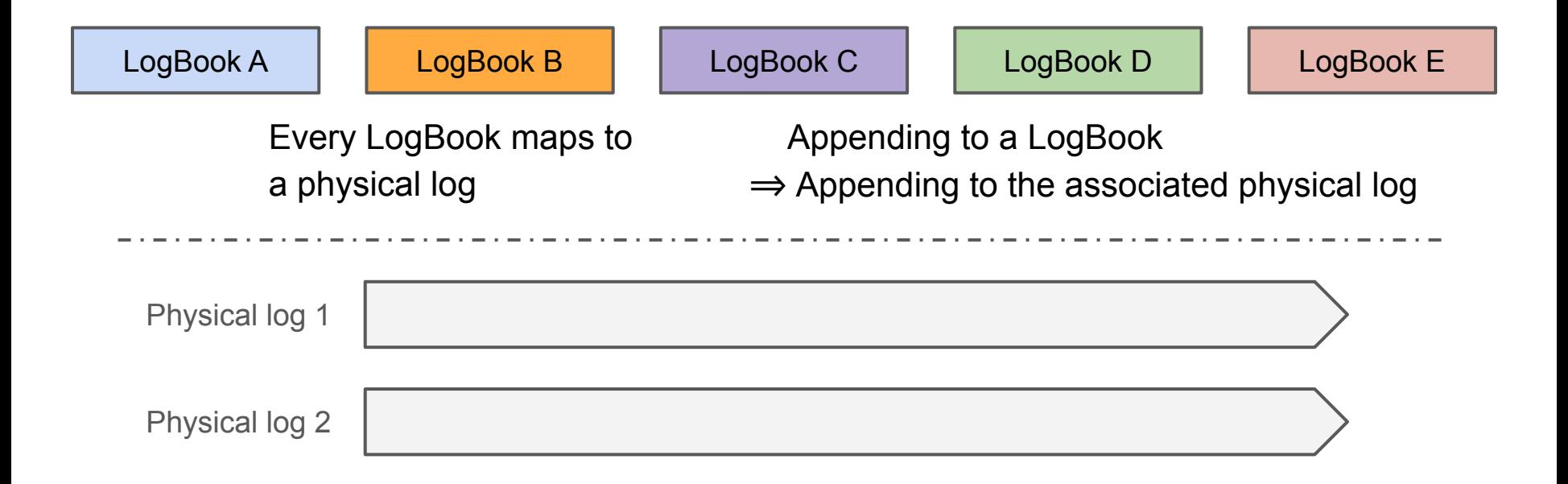

### LogBooks are Multiplexed onto Internal Physical Logs

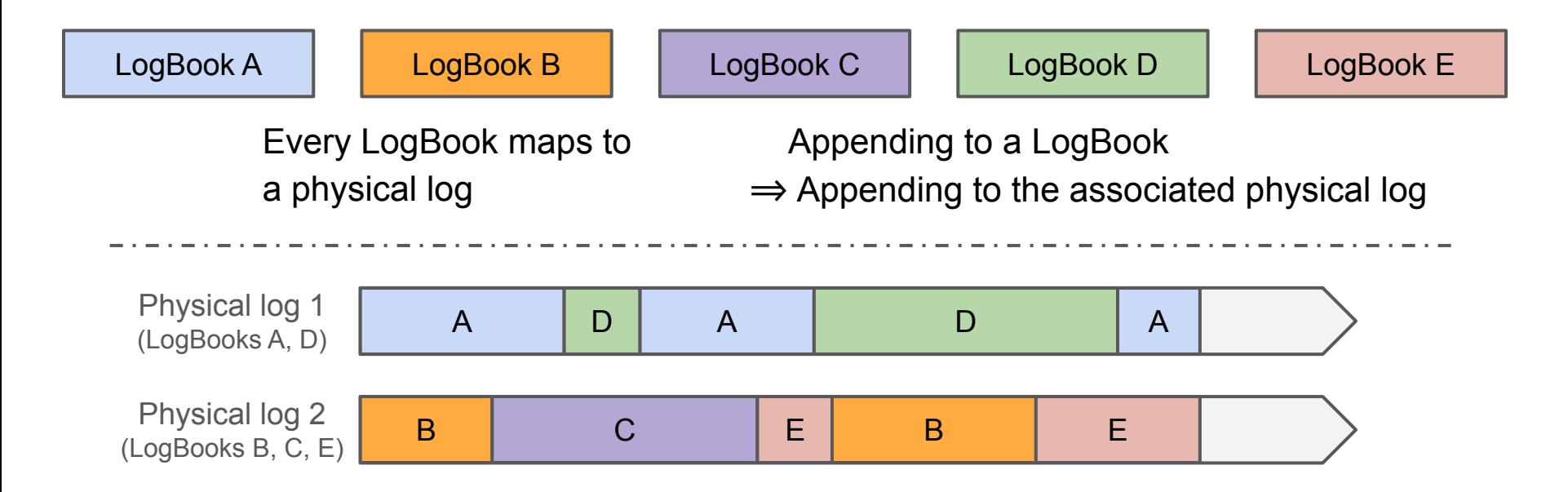

Boki is configured with a **fixed** number of physical logs, but can support a high density of LogBooks

#### Boki Physical Logs are Sharded

Each log shard is stored on 3 storage nodes

A sequencer orders log records across shards to form a totally ordered log

Boki uses Scalog [NSDI '20]'s high-throughput ordering protocol

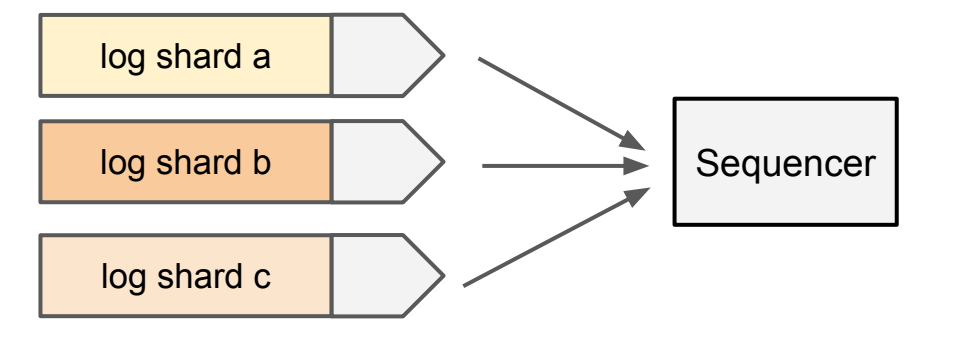

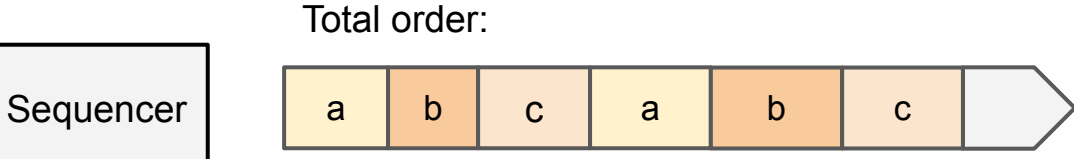

#### LogBooks and Log Shards?

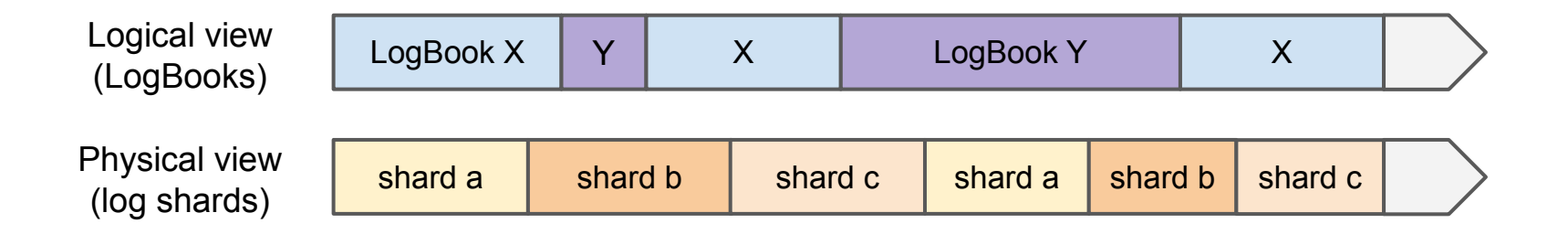

Initial idea: Assign every LogBook to some fixed log shard? Advantage: Locating records for a LogBook is easy.

Drawback: Throughput of a LogBook will be limited to one shard !!

#### LogBooks and Log Shards?

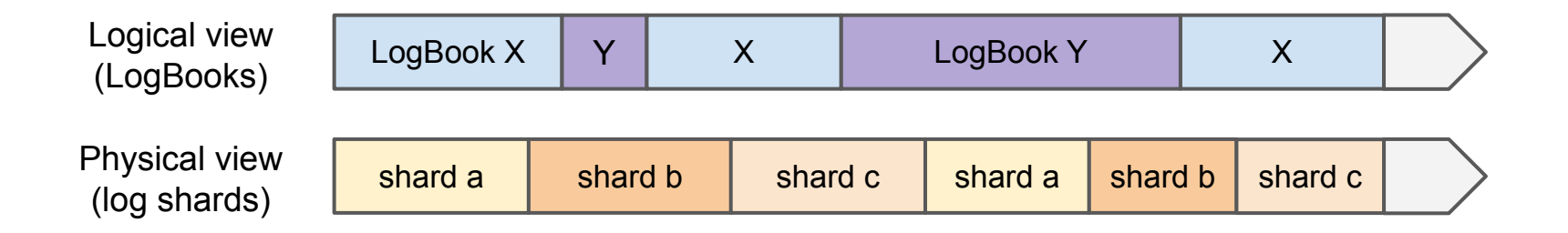

We want records from a LogBook can go to any shards to enjoy the full throughput provided by the physical log.

Challenge: How to locate records for LogBook reads?

#### Building index for LogBook Reads

Boki's log index groups records by (*book\_id*, *tag*)

#### **logReadNext**(book\_id = 3,  $min\_seqnum = 8, tag = 2)$

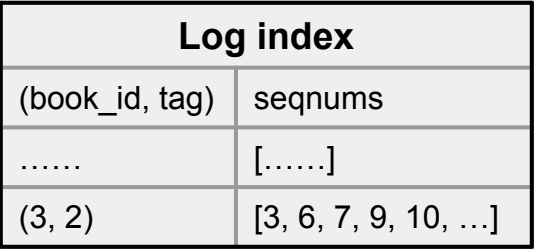

#### Building index for LogBook Reads

Boki's log index groups records by (*book\_id*, *tag*)

Log index only includes metadata of log records (small per-record footprint), so that a single node can index an entire physical log

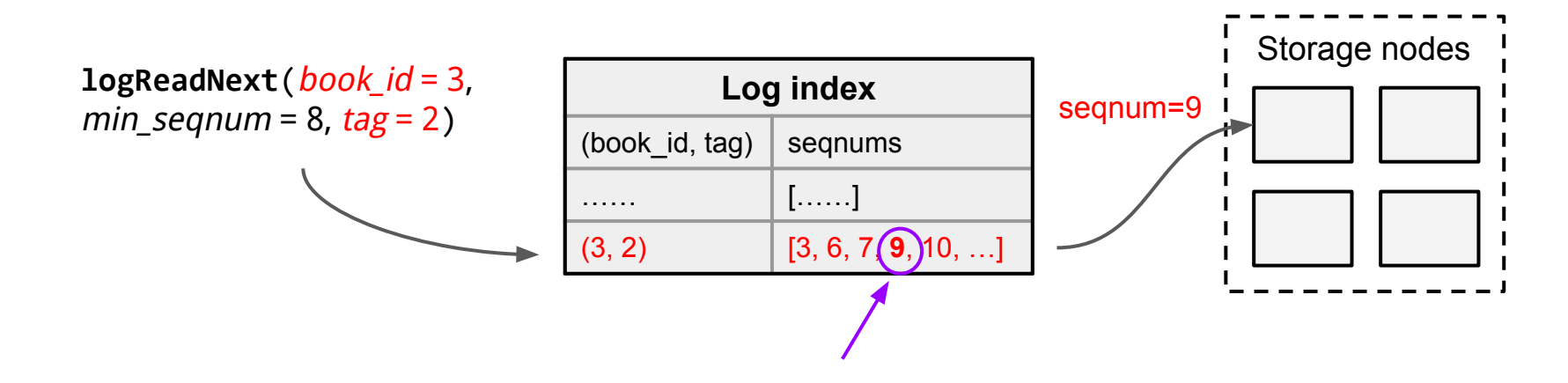

### Boki's Techniques

- Multiplexing LogBooks on internal physical logs, with log indices for flexible log reads
- Co-locating log indices and record caches with functions
- Metalog design that jointly addresses *log ordering*, *read consistency*, and *fault tolerance*

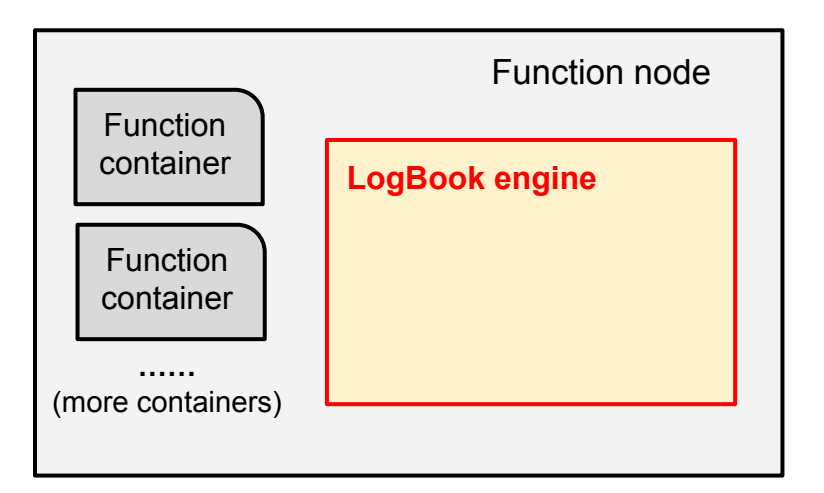

LogBook engine process on each function node for handling LogBook API requests from functions

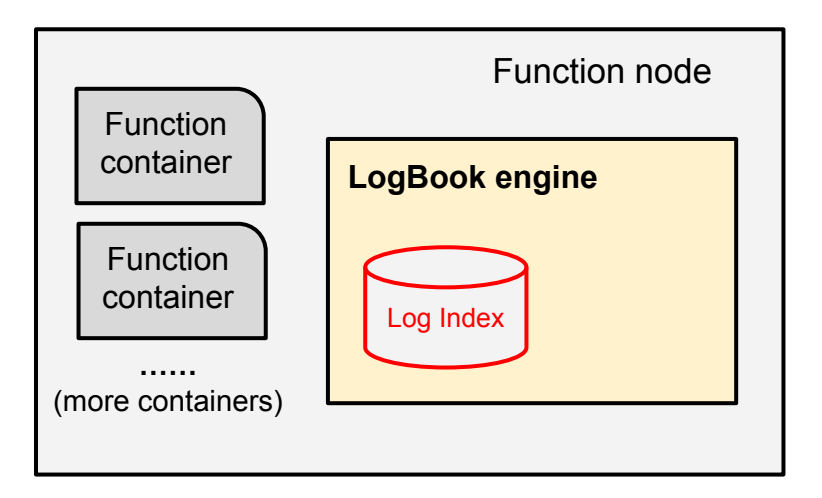

LogBook engine process on each function node for handling LogBook API requests from functions

Log index is built and maintained by LogBook engines

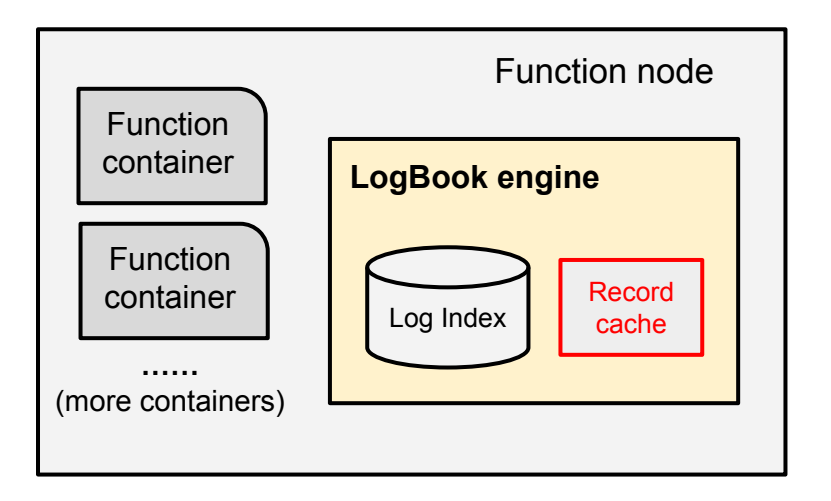

LogBook engine process on each function node for handling LogBook API requests from functions

Log index is built and maintained by LogBook engines

LogBook engines also cache log records, using records' unique seqnums as cache keys

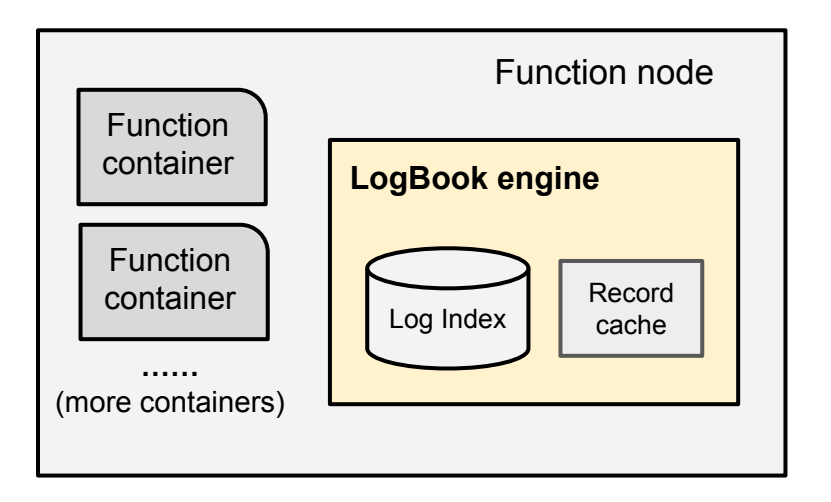

LogBook engine process on each function node for handling LogBook API requests from functions

Log index is built and maintained by LogBook engines

LogBook engines also cache log records, using records' unique seqnums as cache keys

#### In the best case, LogBook reads can be served without leaving function node!

### Read Consistency?

Every function node will maintain log indices for a subset of physical logs, but not all physical logs

To allow maximum flexibility, we want to serve log reads from any index of the target physical log

How to ensure read consistency given multiple copies of log indices?

The shared log abstraction requires strong read consistency, i.e., *read-your-write* and *monotonic reads*

### Boki's Techniques

- Multiplexing LogBooks on internal physical logs, with log indices for flexible log reads
- Co-locating log indices and record caches with functions
- Metalog design that jointly addresses *log ordering*, *read consistency*, and *fault tolerance*

### Boki's *Metalog* Framework

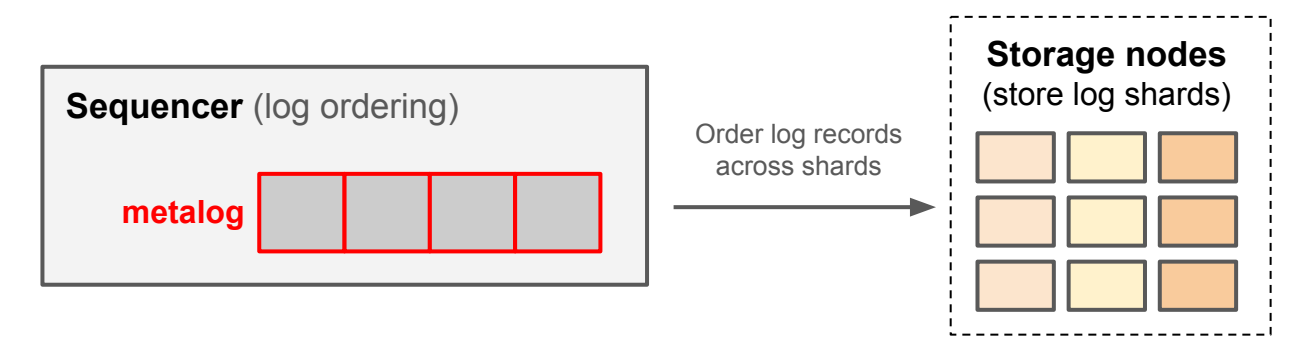

Scalog's protocol: periodically issues cut vectors to form a total order across log shards

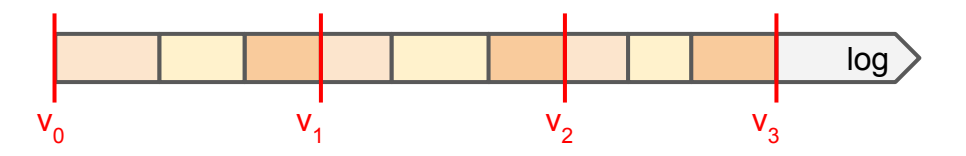

### Boki's *Metalog* Framework

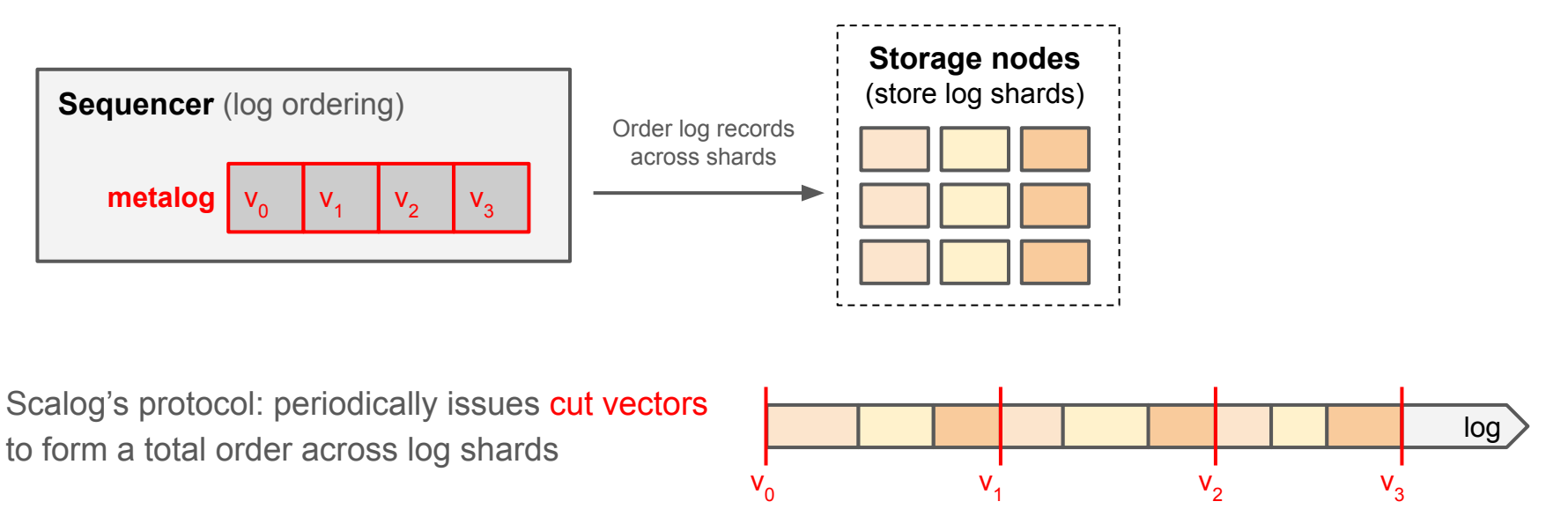

Sequencer maintains a *metalog* that records issued cut vectors

Metalog is also replicated on 2 other sequencers for fault tolerance

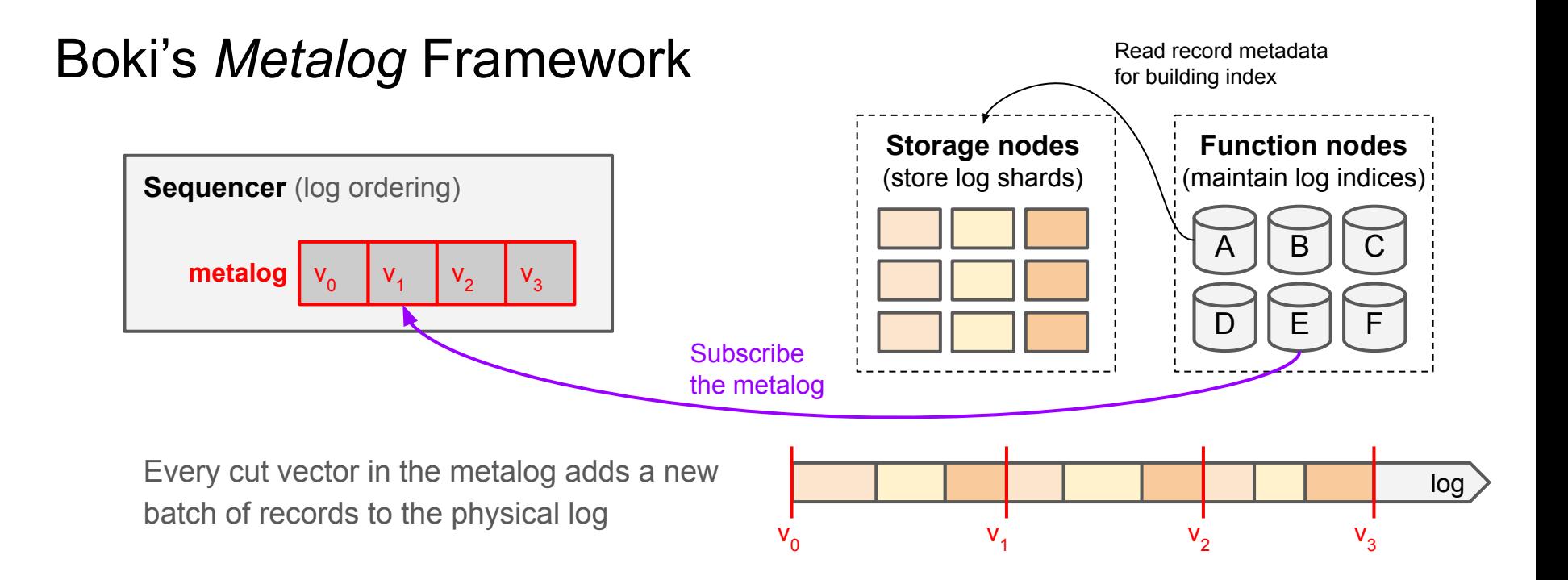

LogBook engines (on function nodes) subscribe to the metalog to incrementally build log index

Metalog positions (cuts in the physical log)

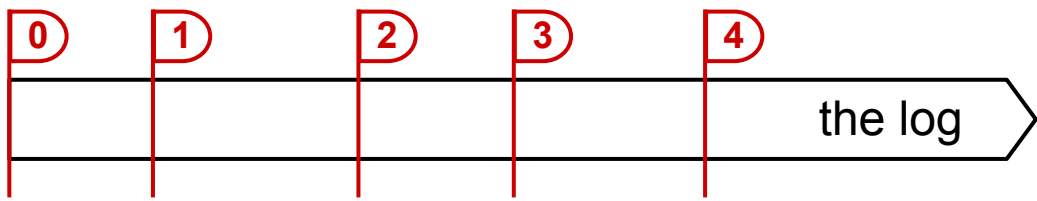

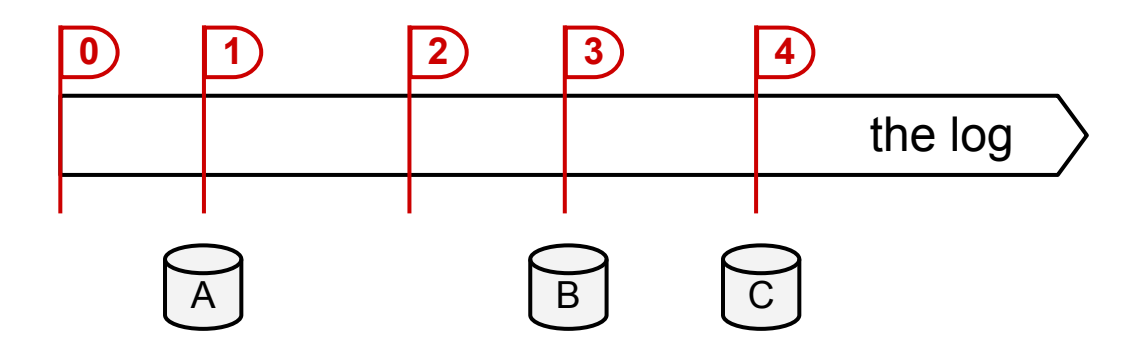

Index replicas make progress independently, so that they are actually *inconsistent*

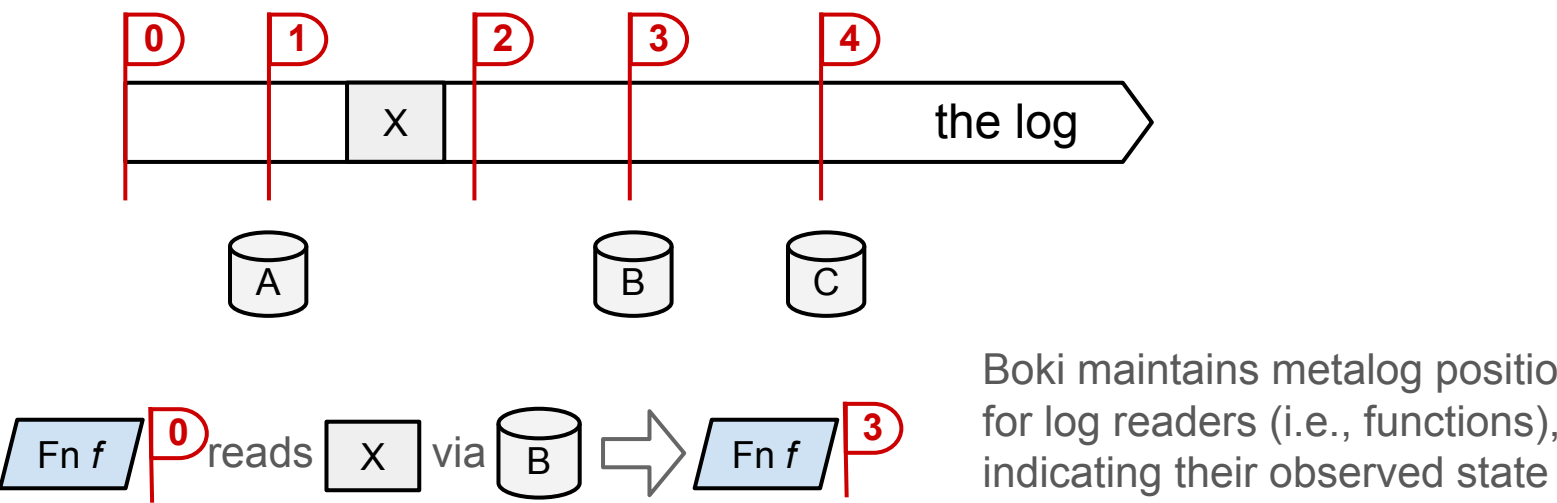

Boki maintains metalog positions for log readers (i.e., functions),

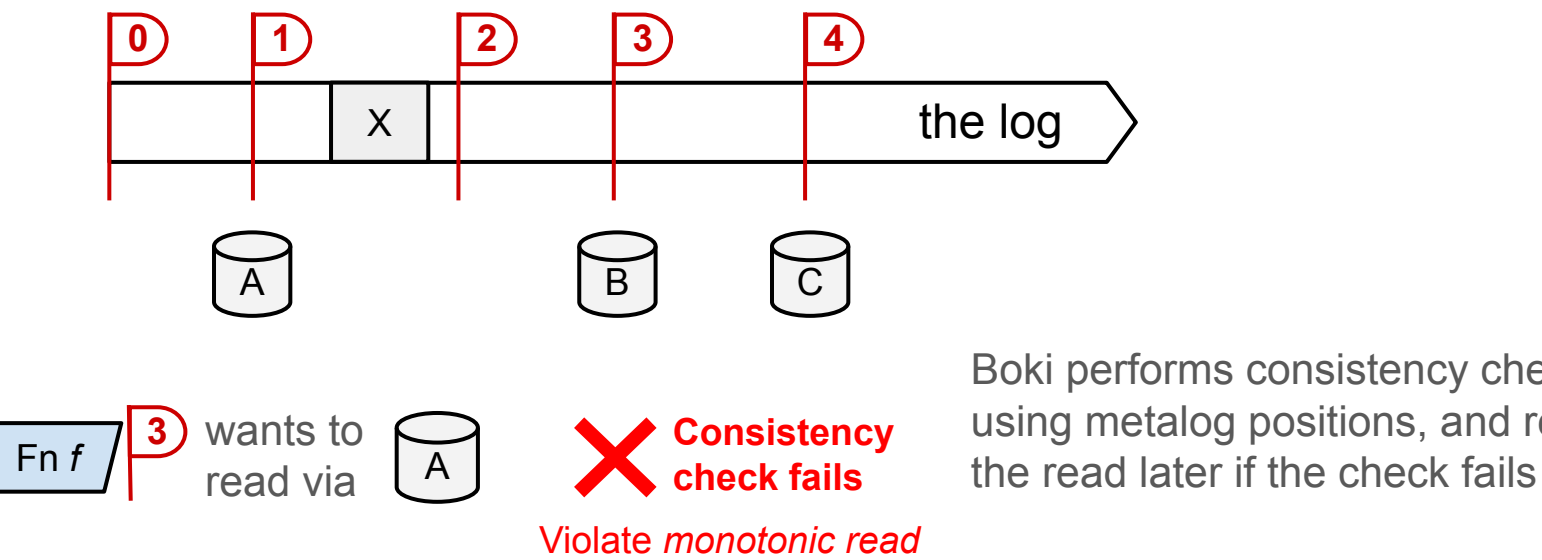

Boki performs consistency check using metalog positions, and retry

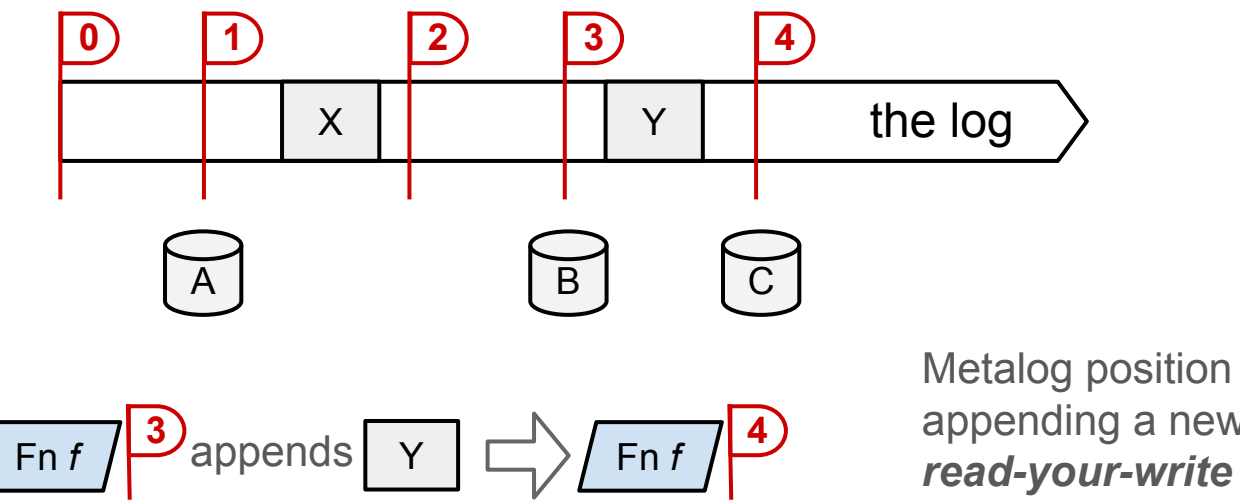

Metalog position is also updated on appending a new record, to ensure

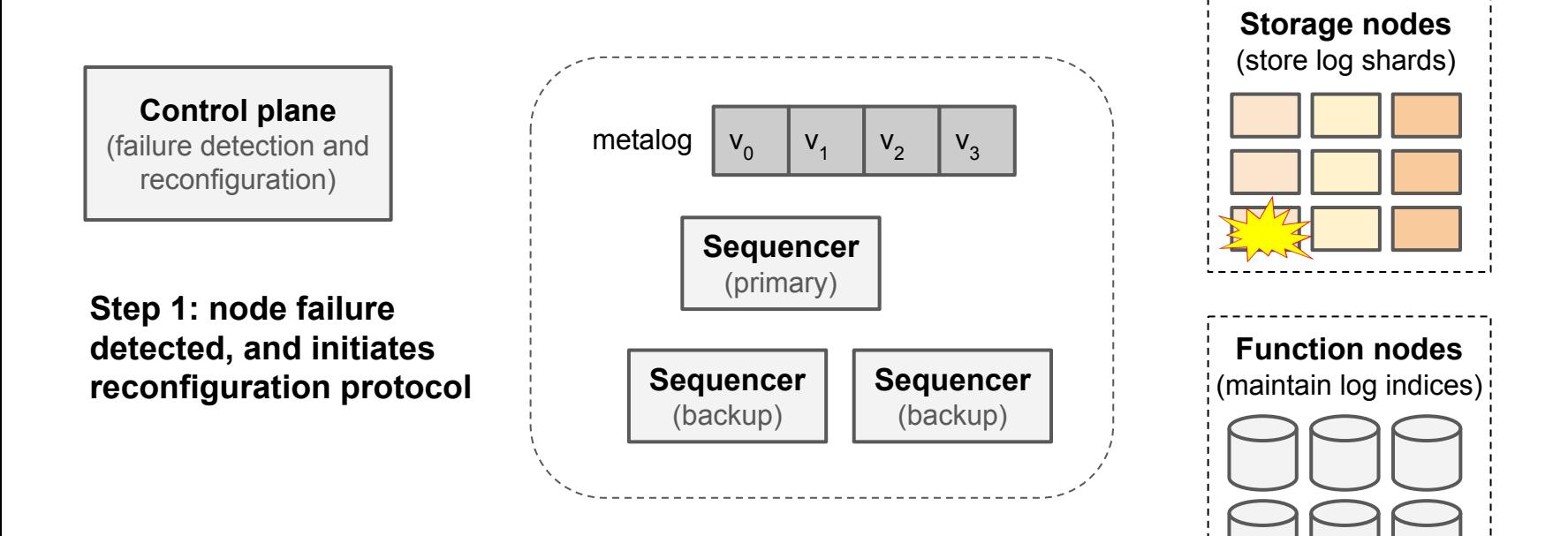

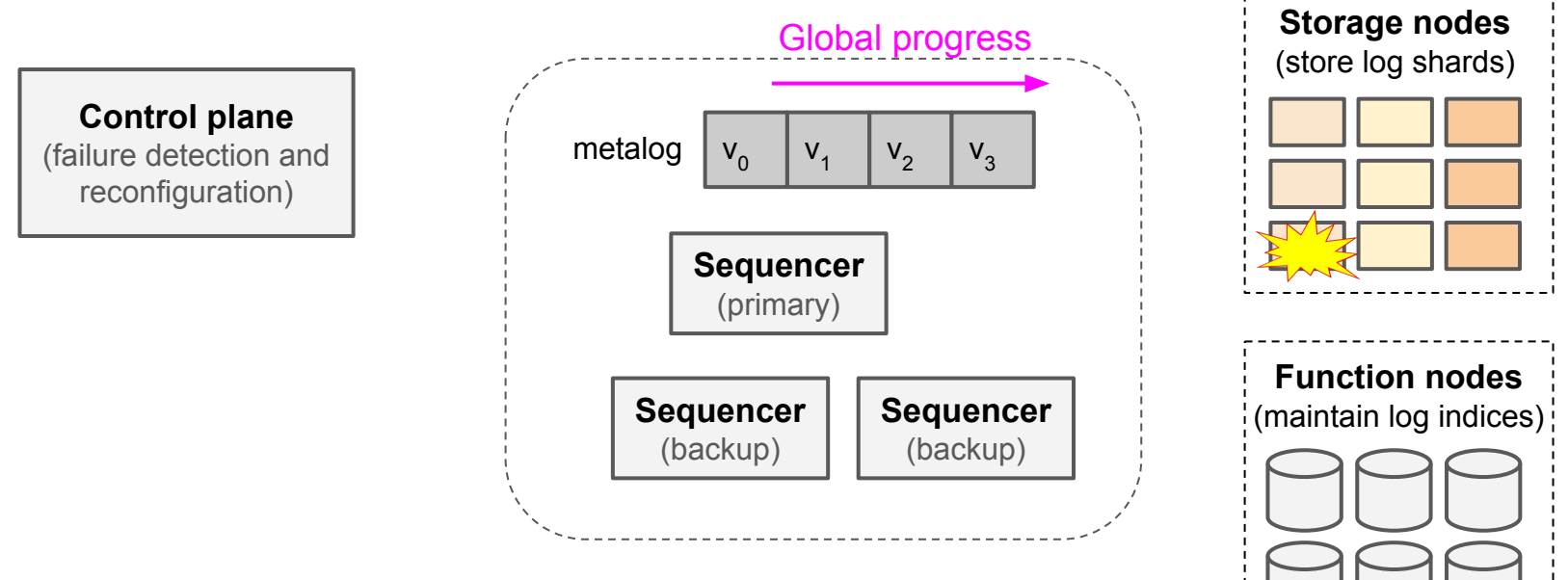

The metalog controls the global progress of a physical log

Stopping the progress of the metalog will stop the progress of the entire system

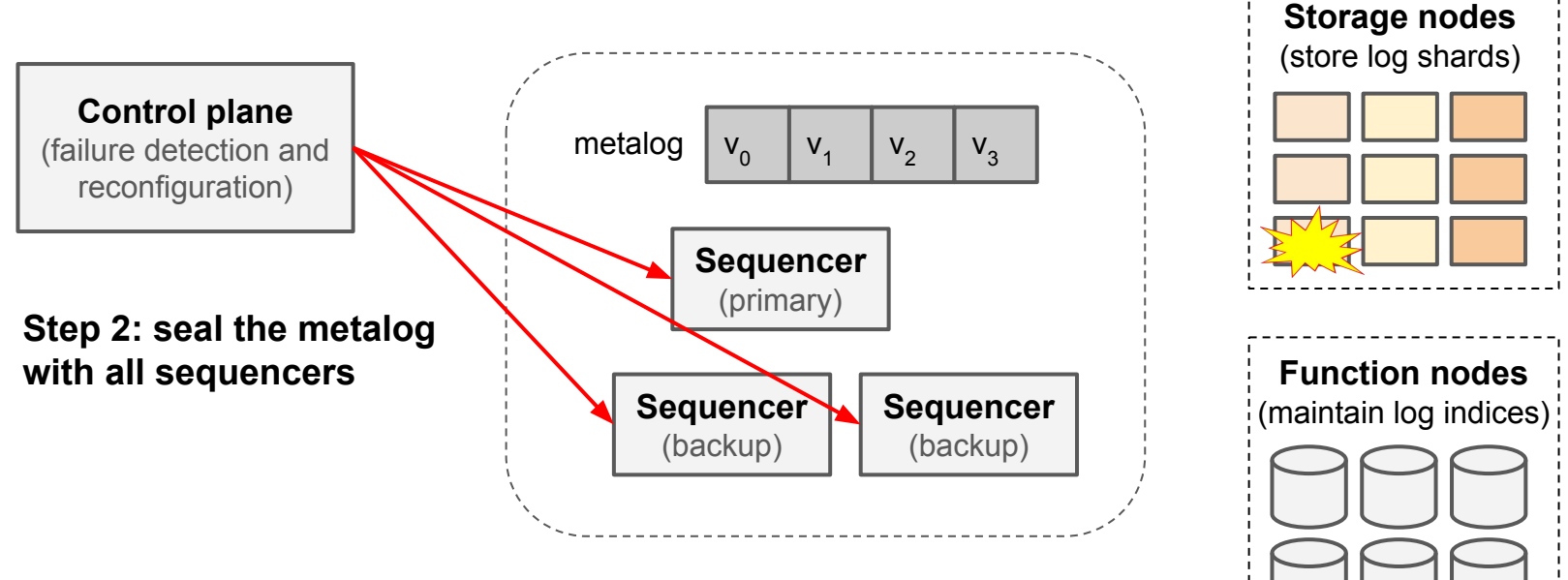

Boki uses Delos [OSDI '20]'s fault-tolerant log sealing protocol

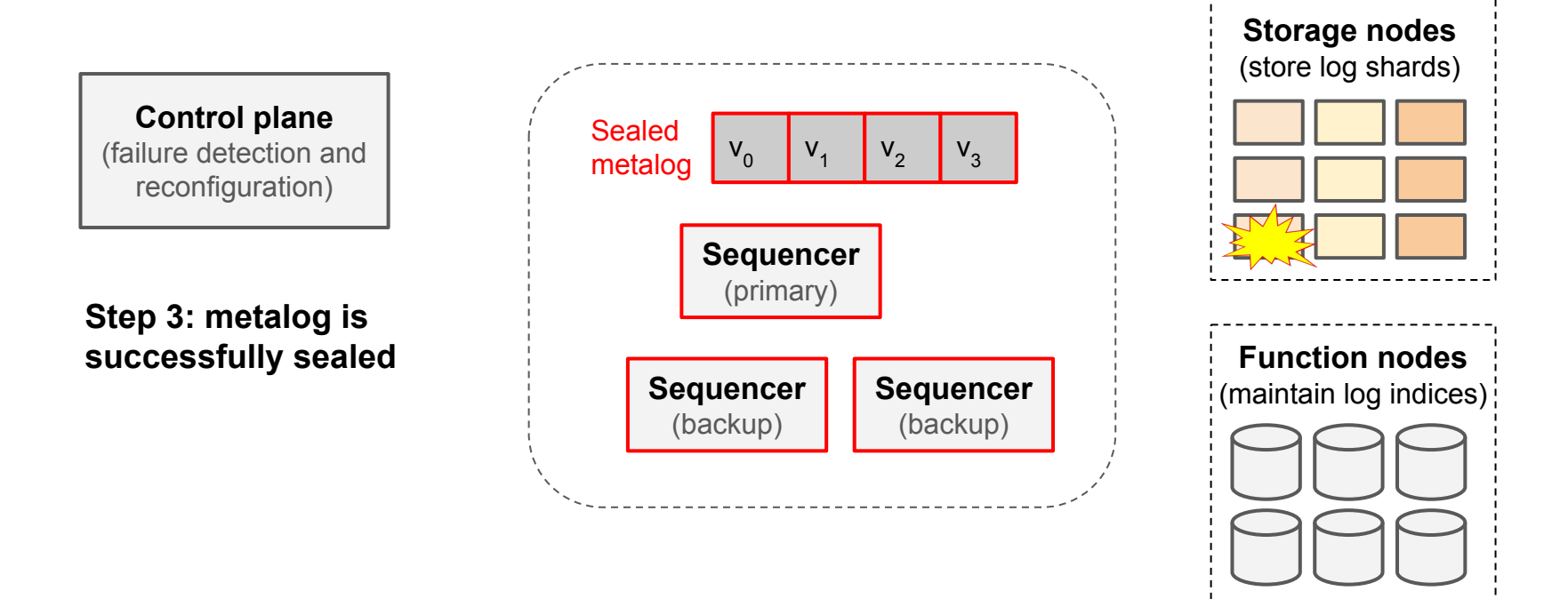

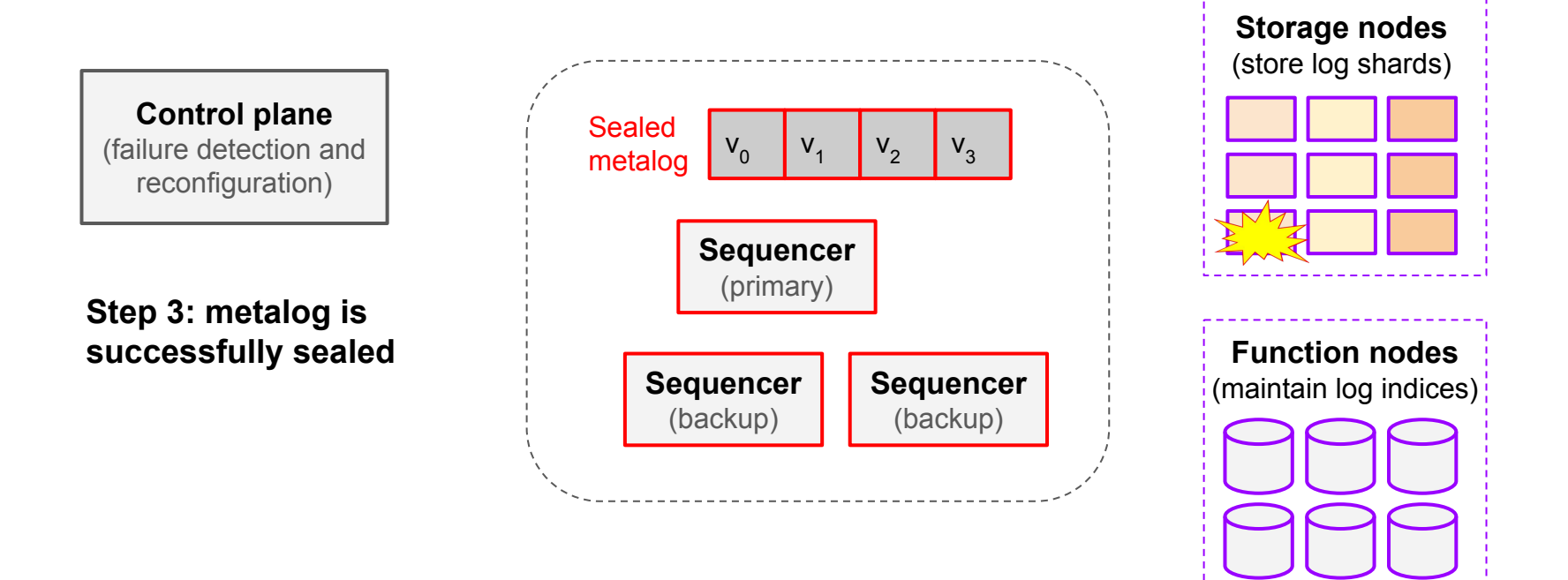

All frozen as metalog is sealed

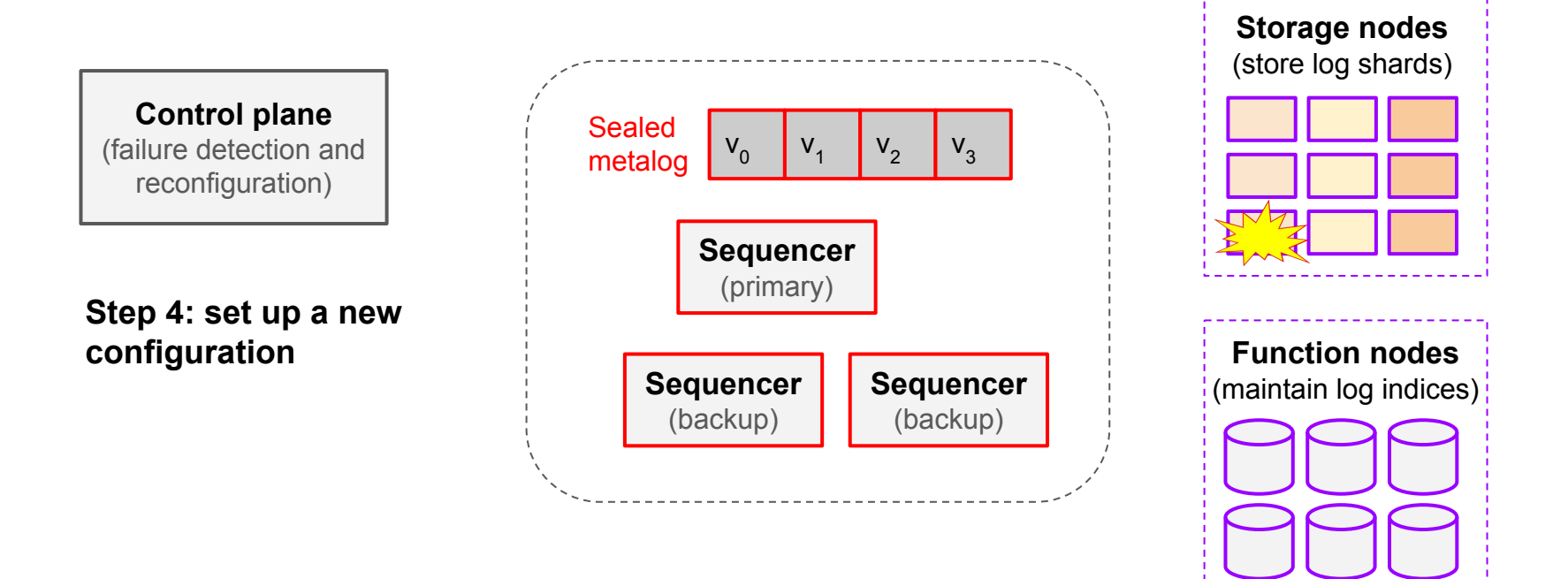

All frozen as metalog is sealed

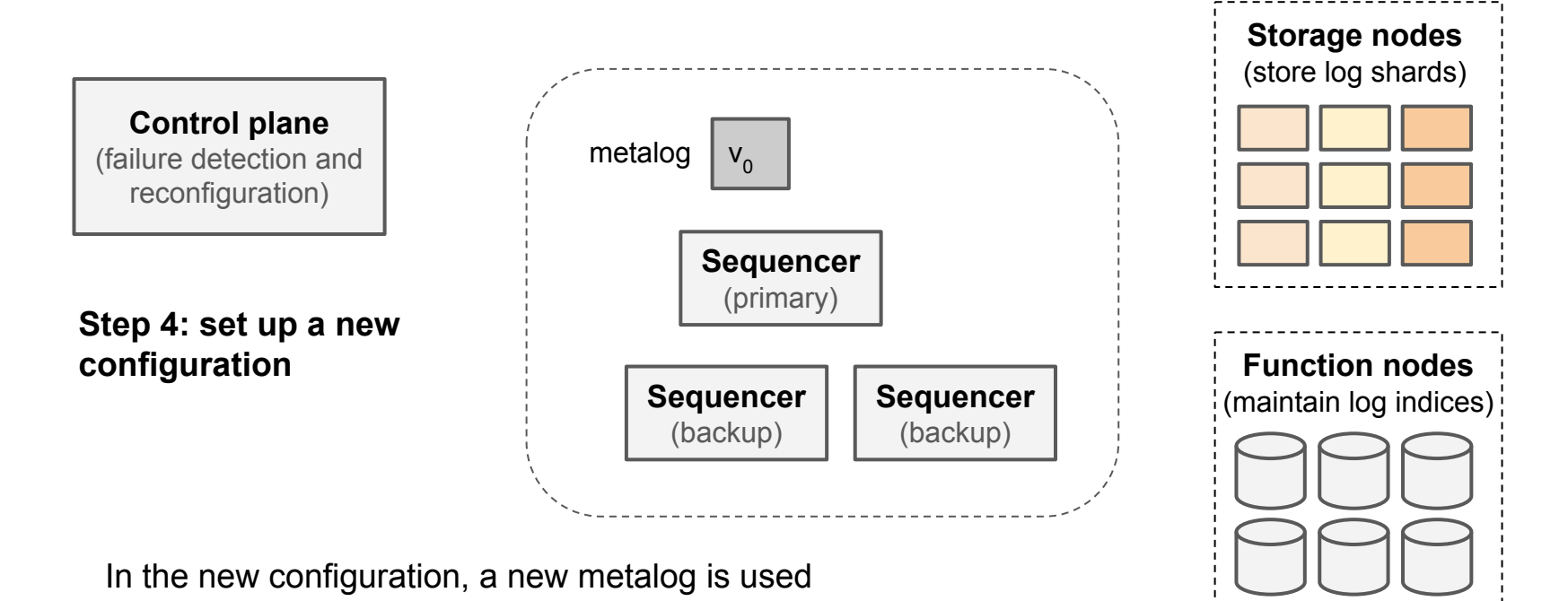

#### Ease the Usage of LogBooks for Serverless Functions

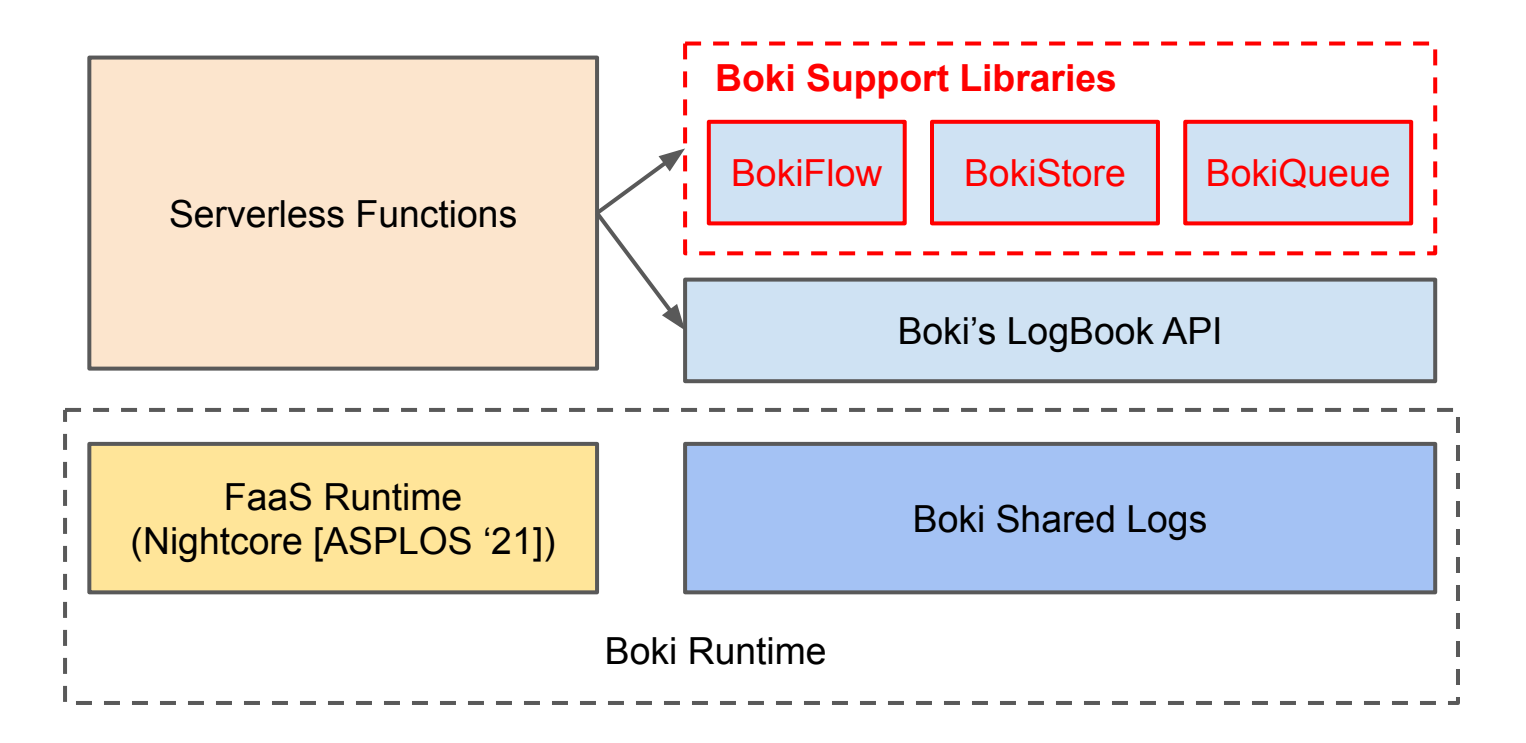

### Boki Support Libraries

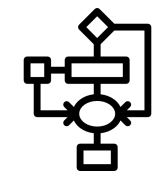

#### **BokiFlow**: Fault-Tolerant Serverless Workflows

**1,137 LOC**

- Support workflows composing multiple stateful functions
- Provide strong end-to-end guarantees (i.e., exactly-once execution semantics)
- Based on Beldi [OSDI '20]'s log-based protocol for fault tolerance

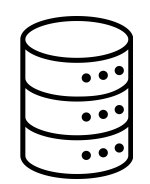

#### **BokiStore**: Transactional Object Store

- Provide durable JSON objects to serverless functions
- Strong consistency (sequentially consistent) and transaction support
- Based on Tango [SOSP '13]'s techniques

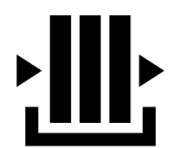

#### **BokiQueue**: High-Throughput Message Queues

- Enable message passing and coordination between serverless functions
- Use vCorfu [NSDI '17]'s CSMR technique for scalability

#### **1,207 LOC**

**369 LOC**

#### Evaluation: Experiment Setup

• Test on AWS with EC2 instances

c5d.2xlarge VMs, each has 8 vCPU, 16GB DRAM, 200GB SSD, 10Gb NIC

• 3 storage nodes for each log shard 3 sequencer nodes for a metalog

### Evaluation: Microbenchmark of LogBook Operations

#### **Log append**

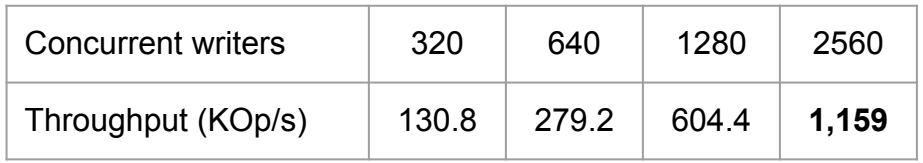

Throughput scales to 1.2M appends per second (p50 latency 2.03ms, p99 latency 6.42ms)

#### **Log read**

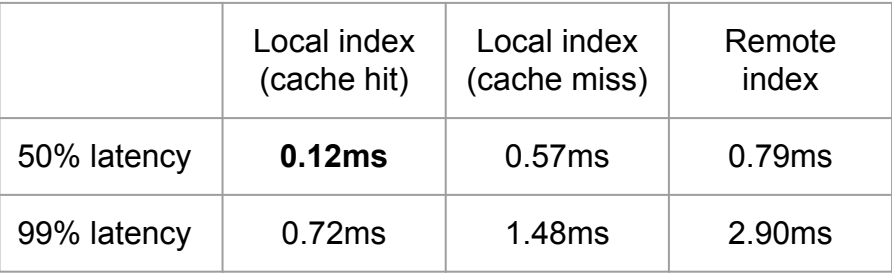

Read latency is 121μs in the best case

### Evaluation: Serverless Workflows

Comparing BokiFlow with Beldi

#### **Unsafe baseline**

No mechanism for fault tolerance, so that state can be inconsistent under workflow failures.

#### **Beldi [OSDI '20]**

Log-based protocols for fault tolerance. Beldi builds logging layer over DynamoDB.

#### **BokiFlow**

Adapt Beldi's techniques to work with Boki's

#### **Microbenchmarks of primitive operations**

(main bars show 50% latencies, error bars show 99% latencies)

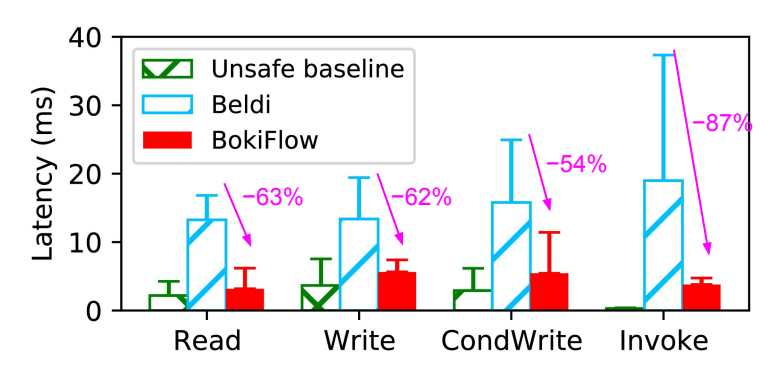

LogBooks. **Boki provides a more performant logging layer to** support Beldi's fault-tolerance mechanisms

### Evaluation: Serverless Workflows

Comparing BokiFlow with Beldi

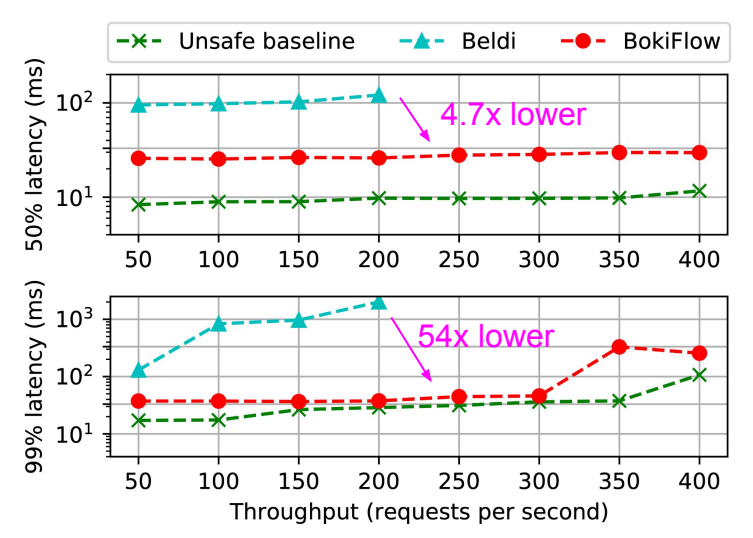

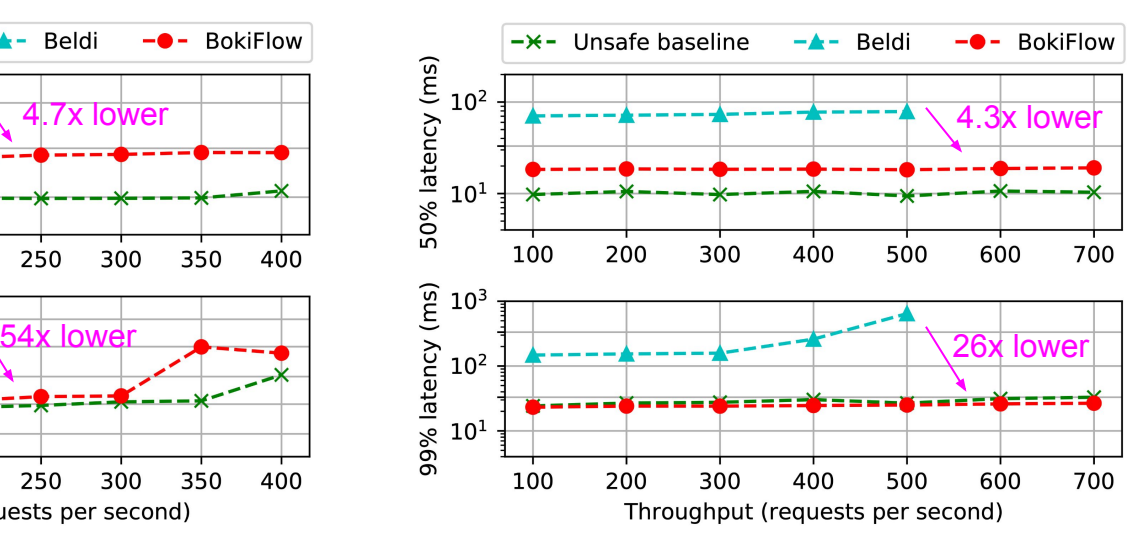

#### **Movie review workload Travel reservation workload**

### Evaluation: Object Store

Comparing BokiStore with MongoDB on Retwis (a Twitter clone) workload

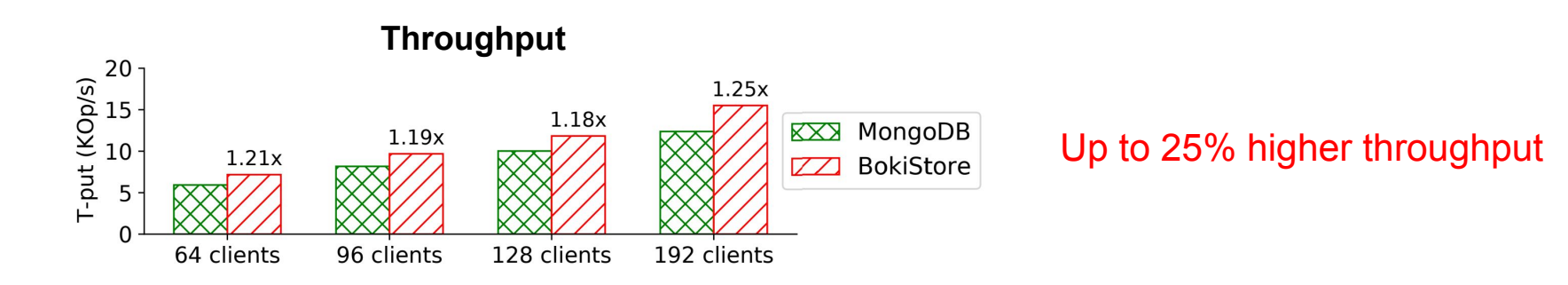

#### **Latency by request types**

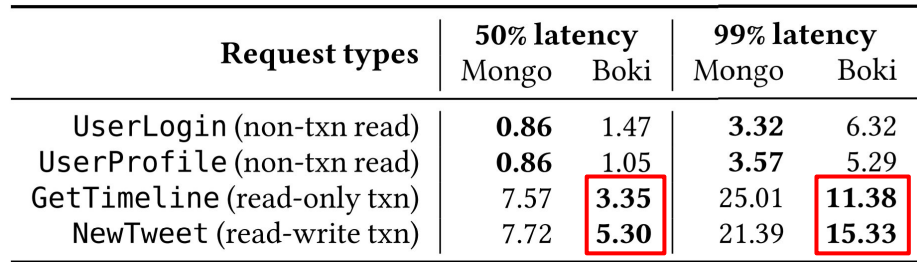

#### Executing transactions up to 2.3x faster

#### Evaluation: Message Queues

Comparing BokiQueue with Amazon SQS and Apache Pulsar

#### **Message throughput**

**Delivery latency (median)**

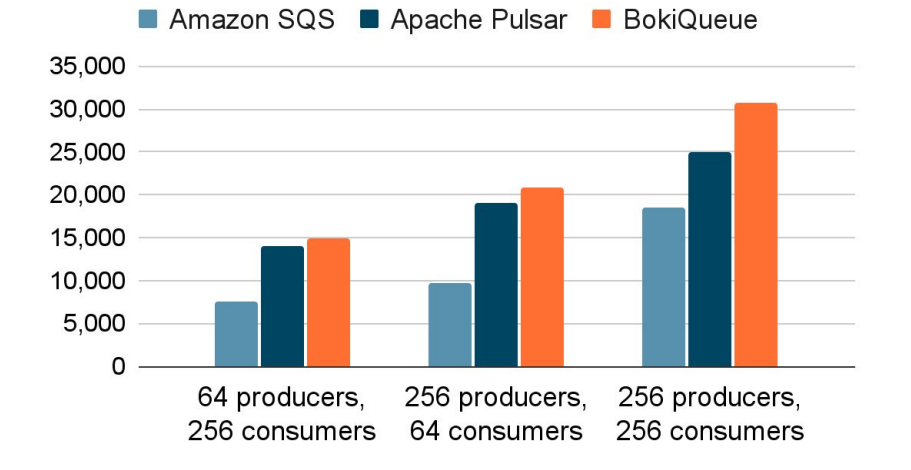

#### 66% ‒ 114% higher w.r.t Amazon SQS 6% ‒ 23% higher w.r.t Apache Pulsar

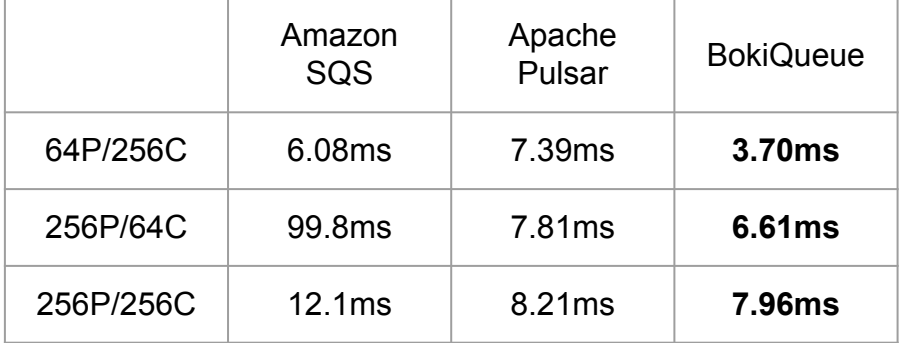

Also lower latencies compared to other systems

### **Conclusion**

- Boki justifies the value of shared logs in stateful serverless, where shared logs can provide mechanisms for consistency and fault tolerance
- Boki proposes novel shared log techniques to address unique challenges introduced by the serverless environment
- Boki support libraries demonstrate how shared logs can support 3 different serverless use cases, and evaluation of these libraries shows Boki can speed up important workloads by up to 4.7x

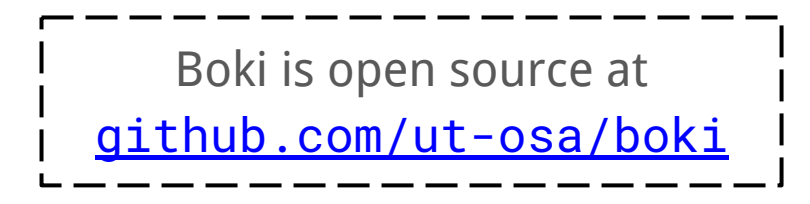

# Thank you!